### 3. ANALISI PRELIMINARE E APPROCCIO PROPOSTO

### 3.1 DESCRIZIONE GENERALE

La riduzione dei costi di produzione attraverso un'attenta gestione delle risorse disponibili rappresenta da sempre un argomento di grande interesse nel settore della produzione industriale e lo è ancora più oggi dove innovazione tecnologica e flessibilità delle politiche economiche devono saper rispondere alla competitività globale.

In questo settore la ricerca è molto dinamica e attiva nel presentare delle soluzioni per gestire la complessità e organizzare la versatilità di un sistema flessibile di produzione, essendo questo costituito da una molteplicità di risorse indipendenti che devono essere fatte cooperare per ottenere il prodotto finito.

Uno dei principali obiettivi che vengono perseguiti è quello di sviluppare tecniche di allocazione e sequenziamento dei pezzi da lavorare (scheduling) sulla base del loro ciclo di produzione che permettano di minimizzare i costi e che in modo rapido si adattino alla riorganizzazione del lavoro in seguito a malfunzionamenti nella linea, ottenendo così uno scheduling flessibile.

Come si deduce dalla bibliografia analizzata, per avere uno scheduling flessibile, bisogna fornire process plans che non presentano una sequenza fissata di operazioni, ma contengono sequenze alternative di lavorazione. Nasce, quindi, il concetto di cicli di lavorazione non lineari, intendendo appunto il fatto che ogni singola operazione tecnologica abbia, ove possibile, un'operazione alternativa e sostitutiva di essa. L'obiettivo del seguente lavoro di tesi è lo sviluppo di un metodo automatico che permette di ottenere cicli di lavorazione non lineari in modo da avere degli schedules ammissibili. Tali process plans vengono rappresentati tramite la creazione di un grafo disgiuntivo. Il metodo proposto consiste di due fasi. La prima riguarda l'integrazione con la fase CAD/CAM, tramite l'utilizzo del programma commerciale GOELAN®, mentre la seconda consiste nell'utilizzo di due software sviluppati in VISUAL C++®. Il primo step consiste nel compilare in modo adeguato, in GOELAN®, le icone riguardanti tutti i parametri che caratterizzano un'operazione tecnologica. In seguito il software sviluppato consente l'estrazione dei dati CAD, i quali verranno elaborati e trasformati in ulteriori informazioni utili per la creazione del grafo disgiuntivo in modo da ottenere cicli di lavorazione non lineari.

# 3.2 STUDIO DEI VINCOLI TRA OPERAZIONI ELEMENTARI

Prima di passare alla descrizione dell'applicativo realizzato, si studieranno i vincoli tra le operazioni elementari. Tale studio è necessario per una facile interpretazione delle regole che stanno alla base della creazione del grafo disgiuntivo, che rappresenta il ciclo di lavorazione non lineare.

Un'operazione elementare come, come già accennato, è una lavorazione tecnologica caratterizzata da un prefissato insieme di parametri quali la qualità della lavorazione dipendente dai parametri di lavorazione, l'utensile e la macchina utilizzata, la superficie interessata e il sistema di afferraggio. Al cambiare di uno solo di questi attributi si ha un'operazione elementare diversa.

Due operazioni che producono la stessa superficie con le stesse features geometriche di afferraggio e lo stesso grado di finitura si dicono *alternative in senso stretto*. Si indica con il termine Groups (gruppi), i gruppi di operazioni alternative in senso stretto.

Invece due gruppi si dicono *alternativi* se producono la stessa superficie da lavorare con lo stesso grado di finitura cambiando le sole superfici di afferraggio. Per esempio, un foro assiale in qualità di finitura eseguito tramite autocentrante è ottenibile con le seguenti due operazioni alternative in senso stretto: alesatore o utensile per cilindrature interne. Dato che non varia ne il sistema di afferraggio ne la qualità di lavorazione tali operazioni fanno parte dello stesso gruppo. Un gruppo alternativo a questo si ottiene afferrando l'elemento su autocentrante dall'altro lato del pezzo.

E' allora chiaro che le suddette quattro operazioni sono tra loro alternative (*in senso lato*) perché permettono di ottenere la stessa superficie con la stessa qualità, ma poiché cambia il sistema di afferraggio sono a due a due alternative in senso stretto. Questa suddivisione ci permette di aumentare il volume di strategie gestibili dal process planner, nonché di semplificare di parecchio la costruzione del grafo perché se si fossero scelte le operazioni elementari come nodi, si avrebbe avuto una inutile esplosione di archi.

Dopo aver definito i gruppi di operazioni alternative in senso stretto, si possono ora introdurre le regole sullo studio dei vincoli tecnologici, che abbiamo chiamato Antecedences e che indicano quali sono le precedenze fra gruppi di operazioni. Per una maggiore chiarezza nella descrizione del sistema utilizzeremo la tecnica dei grafi disgiuntivi. Un grafo disgiuntivo, o semplicemente digraph, è costituito da tanti nodi quanti sono i Groups, le tipologie di operazioni alternative, e tanti archi quanti sono le antecedences, i vincoli tecnologici tra i gruppi.

#### REGOLA 1 (arco OR Esclusivo - alternative groups)

Due gruppi alternativi sono collegati allo stesso gruppo padre attraverso archi di tipo OR, indicati con linea tratto punto.

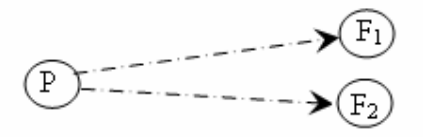

Figura12. Arco OR Esclusivo

Questo vincolo tecnologico impone che un'operazione elementare di sgrossatura prescelta nel gruppo padre và fatta sempre prima di un'operazione elementare di finitura prescelta nel gruppo figlio. In figura 12 due gruppi alternativi  $F_1$  e  $F_2$ , sono collegati allo stesso gruppo padre P tramite archi OR esclusivi (tratto punto).

REGOLA 2 (arco OR Esclusivo - alternative accessibility)

Due gruppi padre  $P_1$  e  $P_2$  hanno un arco OR esclusivo verso un gruppo figlio F se per raggiungere la superficie del gruppo F devo fare prima il gruppo  $P_1$  oppure devo fare prima il gruppo  $P_2$  (figura 13). Il caso più significativo di questa regola è quello di una superficie interna che può essere raggiunta nelle due direzioni alternative.

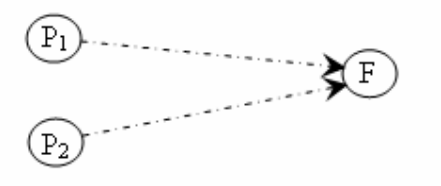

Figura 13. Alternative accessibility

#### REGOLA 3 (arco semplice - quality)

Un gruppo padre P ha un arco verso un gruppo figlio F (figura 14) se essi rappresentano due gruppi in cui varia solo la qualità di lavorazione e il nodo figlio ha qualità superiore rispetto al nodo padre. Le qualità di lavorazione che vengono considerate sono sgrossatura, semifinitura, finitura, filettatura e superfinitura.

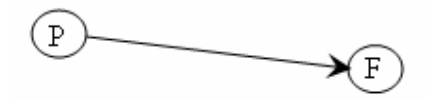

Figura 14. Arco semplice (quality)

Un arco semplice è detto arco di routing perché indica il percorso obbligatorio da fare per eseguire le lavorazioni appartenenti ai due gruppi. Il quarto vincolo tecnologico è quello relativo alle superfici di afferraggio.

# REGOLA 4(arco semplice - fixturing)

A parte la prima superficie che deve essere afferrata sul grezzo, tutte le altre devono essere afferrate su superfici almeno sgrossate.

Il quinto vincolo tecnologico che consideriamo è quello relativo alle superfici di riferimento, tale vincolo sarà indicato con il termine Datum. I datum sono le superfici di riferimento indicate nelle tolleranze geometriche. Vale quindi la seguente regola:

## REGOLA 5 (arco semplice - datum)

Un gruppo padre P ha un arco semplice verso un gruppo figlio F se la superficie di P è una superficie di riferimento, Datum, per F. Inoltre la qualità del nodo padre deve essere almeno finitura e la superficie di P è la superficie di afferraggio per F. La superficie di riferimento viene afferrata con morsetti speciali (temprati, p.e. con tempera ad induzione e successivamente rettificati).

La figura 15 descrive un esempio di applicazione della regola 3 e della regola 4, con due archi semplici uscenti da un padre P relativo alla sgrossatura di una superficie.

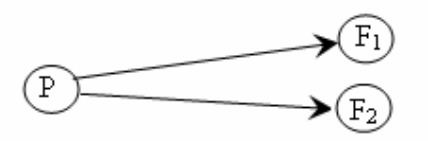

Figura15. Arco semplice (fixturing)

Possiamo considerare allora  $F_1$  come finitura della stessa superficie di P e  $F_2$  come sgrossatura di una superficie che presenta come superficie di afferraggio proprio la superficie P.

Quindi possiamo sintetizzare il contenuto delle regole 3, 4 e 5 definendo in modo compatto un arco semplice.

Definizione: un arco è detto semplice se e solo se vale una delle seguenti affermazioni:

- 1. Unisce due gruppi in cui varia solo la qualità di lavorazione e il gruppo di arrivo ha qualità superiore al gruppo di partenza.
- 2. Unisce due gruppi in cui il nodo di partenza è una superficie di afferraggio per le lavorazioni nei nodi di arrivo.
- 3. Unisce due gruppi in cui il nodo di partenza è una superficie di riferimento (cioè finita e di afferraggio con morsetti speciali) per la superficie del nodo di arrivo.

Con le regole 3, 4 e 5 nasce la definizione di *nodo AND.* Un nodo è di tipo AND se e solo se prima di eseguire l'operazione del nodo devono essere necessariamente eseguite tutte le operazioni dei nodi padri.

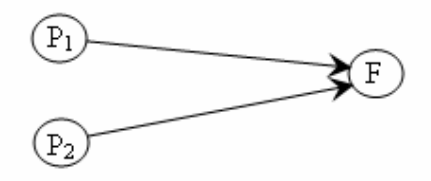

Figura16. Arco AND

Per esempio, un'operazione di finitura F richiede, per la regola 3, la sgrossatura della stessa superficie indicata con  $P_1$  e per la regola 4, in caso di indicazione di tolleranza geometrica con la superficie di afferraggio anche la finitura di questa ultima (figura 16).

# REGOLA 6 (arco AND - joined accessibility)

Un gruppo figlio F ha un arco semplice proveniente da due gruppi padre  $P_1$  e  $P_2$  se per raggiungere la superficie del gruppo F devo fare prima i gruppi  $P_1$  e  $P_2$  in qualità di finitura.

Esempio classico è quello di operazioni di taglio e/o scanalatura fatte al centro di lavoro su superfici assialsimmetriche in cui sia la cilindratura che la sfacciatura devono essere già state eseguite in qualità di finitura per evitare il taglio interrotto.

Infine l'ultima regola riguarda la possibilità di includere vincoli tecnologici per rimuovere tutte o in parte quelle lavorazioni di superfici di afferraggio per successive lavorazioni, tenendo conto che tali

successive operazioni non possono essere più fatte. L'unica limitazione a questo è che vi sia almeno un gruppo alternativo per tali lavorazioni. Nasce così il concetto di arco *OR opzionale*.

Un esempio di tale regola si ha quando, in un particolare meccanico, bisogna eseguire al tornio una cilindratura esterna fra punta e contropunta. Se prima di tale lavorazione viene eseguita una foratura assiale allora la lavorazione tra punta e contropunta non può più essere eseguita, ma bisognerà prendere altre superfici di afferraggio per eseguire la cilindratura esterna.

### REGOLA 7 ( arco OR opzionale)

Un nodo figlio collegato con archi opzionali a più padri, ciascuno con un suo gruppo alternativo detto *zio*, può essere schedulato indifferentemente dai padri, cioè può essere schedulato dopo che sono stati schedulati: i) nessuno, ii) qualcuno o iii) tutti i padri. Dopo che è stato considerato, tutti i gruppi padre non ancora eseguiti vengono rimossi dal grafo e quindi al loro posto saranno schedulati i nodi zio.

Gli archi che collegano padri e figli si dicono archi opzionali e si indicano con linea tratteggiata (figura 17). Come già accennato un nodo zio è un nodo alternativo ad un nodo padre.

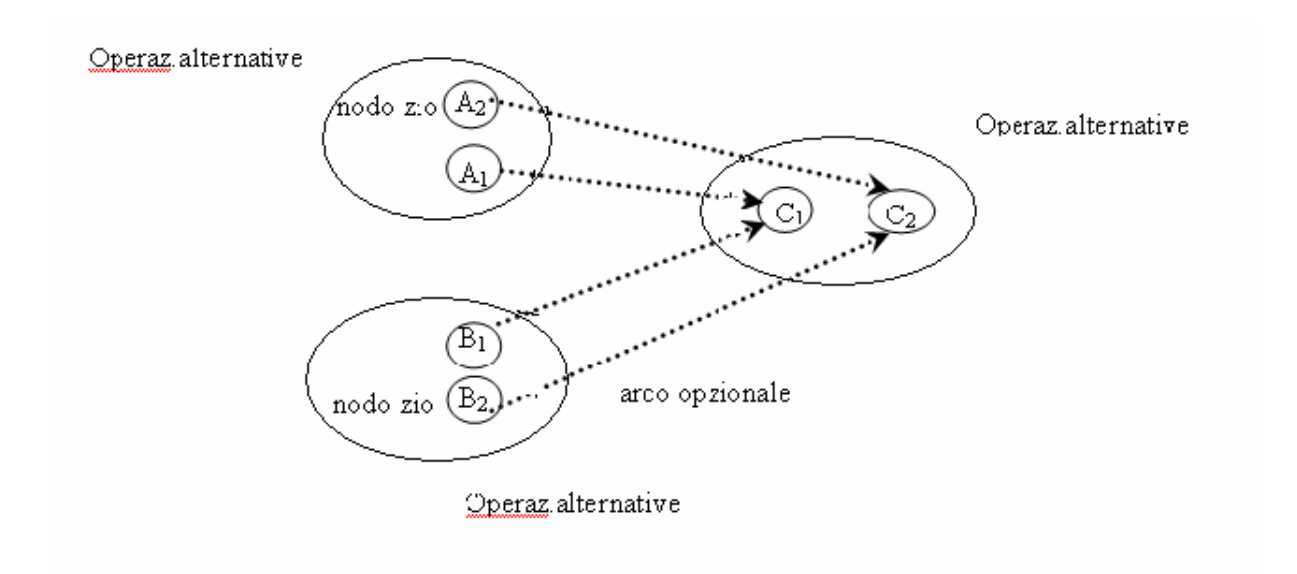

Figura 17. Arco OR opzionale

I casi limite sono che nessun padre è stato schedulato, tutti i padri sono rimossi e gli zii saranno schedulati e l'altro è che se tutti i gruppi padre sono stati eseguiti, nessuno di essi sarò rimosso e gli zii invece saranno rimossi. Vediamo questi aspetti con le successive figure.

In figura 18 vengono schedulati i gruppi padre e gli zii vengono rimossi (caso 1).

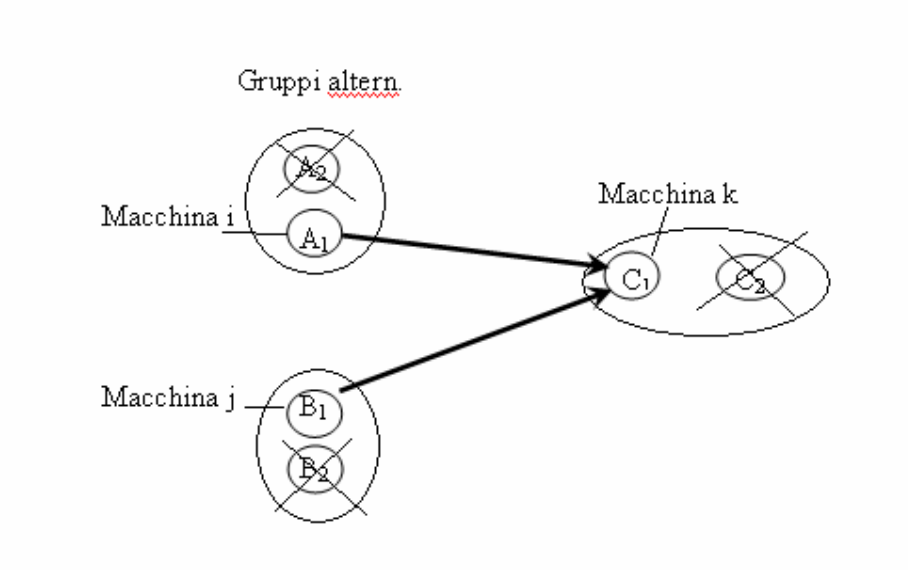

Figura 18. Caso 1. Arco OR opzionale

Il caso 2 si presenta quando è schedulato un gruppo padre e un nodo zio (figura 19).

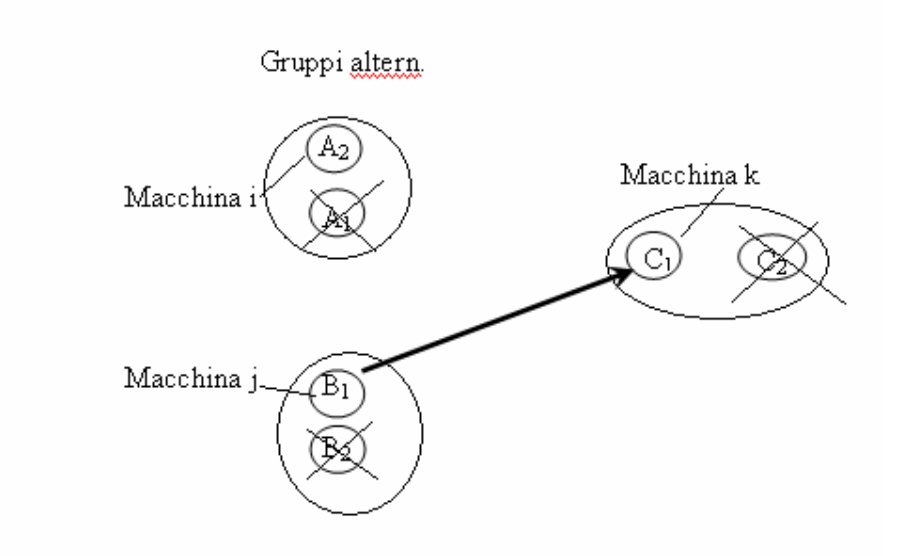

Figura 19. Caso 2. Arco OR opzionale.

Mentre il caso 3 si verifica quando vengono schedulati i nodi zio (figura 20).

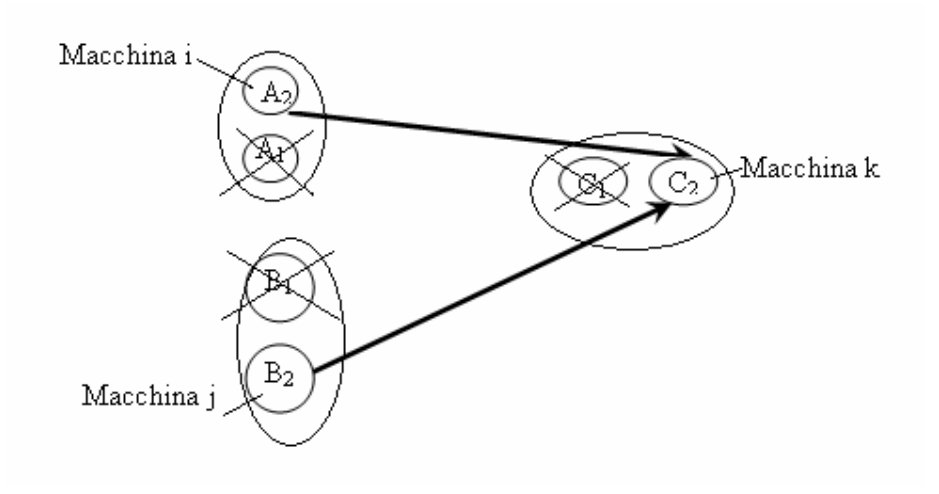

Figura 20. Caso3. Arco OR opzionale.

### 3.3 AUTOMAZIONE DEL SISTEMA TRAMITE FOGLIO EXCEL

Lo schema dell' approccio realizzato è rappresentato in figura 21.

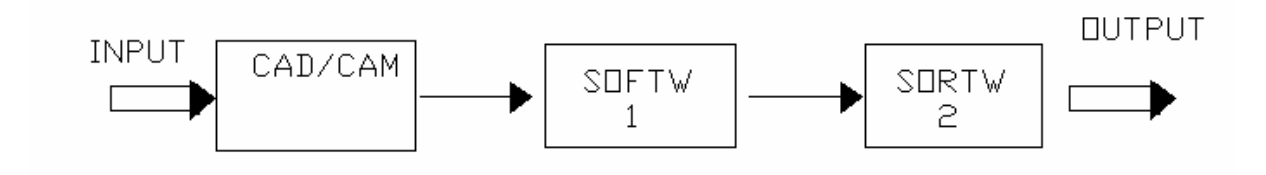

Figura 21. Schema dell'approccio proposto

L'input del sistema è costituito dai fogli di lavorazione di un particolare meccanico, mentre l'output è costituito da una tabella in cui sono raffigurati gli elementi necessari per ottenere cicli di lavorazione non lineari tramite la creazione di un grafo disgiuntivo.

Gli step per la realizzazione di tale tabella sono due. Il primo impiega il sistema CAD/CAM GOELAN®, che permette di ottenere in modo user friendly i cicli di lavorazione. Mentre il secondo step prevede l'utilizzo dei due software. Il primo di questi legge il foglio EXCEL® che crea GOELAN® e fa delle modifiche in modo che il foglio risultante sia di facile lettura e di ausilio per il software successivo. Segue una fase manuale, in cui l'utente, deve compilare alcune colonne del foglio EXCEL®. Infine tale foglio, completo di tutti i suoi dati, viene elaborato dal secondo software che si occupa della creazione automatica dei gruppi di operazioni alternative in senso stretto, dei vincoli tecnologici fra i vari gruppi e dei gruppi alternativi.

Tramite tale foglio sarà, quindi, possibile individuare facilmente il gruppo di appartenenza di un'operazione elementare, i gruppi alternativi e i vincoli tecnologici o antecedences, per una successiva fase di automazione ed ottimizzazione dello scheduling.

Si riportano nei seguenti paragrafi i passaggi per ottenere il foglio finale.

#### 3.3.1 INTEGRAZIONE CON LA FASE CAM

La prima fase impiega il sistema commerciale CAD/CAM GOELAN®. Con questo sistema si possono importare i file in formato dxf di fogli di lavorazione per ottenere in modo user friendly i cicli di lavorazione. Per ciascuna operazione tecnologica elementare si possono dichiarare gli utensili, le strategie di lavoro, i parametri tecnologici e le superfici interessate. Infine si può nominare ciascuna operazione elementare o più operazioni elementari alternative per una stessa superficie tramite una etichetta (label) della lavorazione. Quindi, affinché si abbia un corretto

utilizzo dei software, è importante compilare in modo adeguato tale voce, inserendo prima la qualità della superficie da lavorare, in seguito il nome dell'operazione tecnologica (esempio cilindratura esterna, taglio ecc.) e infine la superficie interessata. Per esempio, l'etichetta SGR-CilExt-1 significa che si considera la cilindratura esterna in qualità di sgrossatura della superficie n. 1. Attraverso tale sistema è possibile ottenere l'elenco di tutte le possibili lavorazioni di ciascuna superficie del pezzo per ciascuna delle qualità superficiali da ottenere. E' possibile esportare tale tabella in Excel; tale tabella sarà il file di input del primo software e sarà composta dalla voce label della lavorazione, dal numero dell'utensile e dal nome ISO dell'utensile.

Si riporta in figura 22 un esempio relativo a una parte di tale file di input.

| UT Nome Ciclo  | Nome Uten                         |
|----------------|-----------------------------------|
|                | 1 SGR-Sfacc-2 S CNMG-12-04-08.T00 |
| 1 SGR-CilExt-6 | S CNMG-12-04-08.T00               |
| 1 SGR-CilExt-5 | S CNMG-12-04-08.T00               |
| 6 SGR-CilExt-4 | S VNMG-16-04-08.T00               |
| 3 FNT-Sfacc-2  | S CNMG-12-04-04.T00               |
| 3 FNT-CilExt-6 | S CNMG-12-04-04.T00               |
| 3 FNT-CilExt-5 | S CNMG-12-04-04.T00               |
| 2 FNT-CilExt-4 | S VNMG-16-04-04.T00               |

Figura 22. Esempio di file di input per il primo software

Se in tale foglio vi sono due righe uguali, allora significa che si considera la stessa lavorazione tecnologica ma cambia o la macchina o il sistema di afferraggio utilizzati per ottenere questa. Quindi si hanno due operazioni elementari diverse.

Il primo software legge tale foglio Excel e spezza la voce label della lavorazione in tre campi: qualità, operazione tecnologica e superficie interessata. Questo software produce quindi un nuovo foglio Excel con queste voci, ricopia il numero dell'utensile e aggiunge i seguenti campi da compilare manualmente: il fixturing, le superfici rimosse(RemoveSurface), i datum, le macchine, l'accessibility e la colonna contenente le note. Inoltre crea una legenda utensili, in cui ad ogni numero utensile corrisponde il nome ISO dell'utensile. Si riporta in figura 23 un esempio relativo a una parte di tale file di output dal primo software.

|       |        |  | UT Quality Tecnology Surfaces Fixturing RemoveSurface Datum Machines Accessibility Notes |  |  |
|-------|--------|--|------------------------------------------------------------------------------------------|--|--|
| 1 SGR | Sfacc  |  |                                                                                          |  |  |
| 1 SGR | CilExt |  |                                                                                          |  |  |
| 1 SGR | CilExt |  |                                                                                          |  |  |
| 6 SGR | CilExt |  |                                                                                          |  |  |

Figura 23. Esempio di file di output dal primo software

Si analizzano i modi di compilazione dei campi con il punto interrogativo. Il fixturing rappresenta i sistemi di afferraggio con le relative superfici. Nella colonna contenente le superfici rimosse si inseriscono quelle superfici che vengono eliminate durante la lavorazione e che quindi non possono più essere considerate superfici di afferraggio per successive lavorazioni. Tale colonna influisce nella generazione delle antecedences secondo la regola 7 riguardante la creazione di archi OR opzionali.

Nella colonna datum si inserisce un valore pari a quello della superficie da lavorare se tale superficie è la prima superficie da fare. Mentre, secondo la regola 4, un valore uguale alla superficie di afferraggio indica la presenza di una tolleranza geometrica tra la superficie interessate e la superficie di afferraggio. La colonna Machines indica il tipo di macchina utilizzata. Nel nostro caso sono due: il tornio e il centro di lavoro.

La colonna accessibility interessa le regole 2 e 6. La regola 2 ci dice, come abbiamo già accennato, che per lavorare una superficie interna la quale può essere raggiunta da due feauters alternative possiamo scegliere una tra le due vie alternative. Quindi compileremo tale colonna mettendo il valore delle feauters alternative e inserendo un punto fra esse. Un esempio è riportato in figura 24, in cui è indicato che la foratura della superficie n.6, può essere raggiunta sia sgrossando la superficie n.5 sia sgrossando la superficie n.7, come indicato dalla colonna Accessibility.

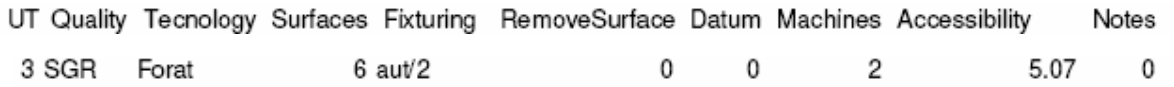

#### Figura 24. Alternative accessibility

Invece la regola 6, che si presenta quando bisogna eseguire operazioni di finitura prima di operazioni come il taglio o scanalature le quali causerebbero problemi di taglio interrotto, si attua interponendo un simbolo "f" prima delle superfici da finire. Un esempio è riportato in figura 25, in

cui si può notare che l'operazione di taglio della superficie n.8 in qualità di sgrossatura ha come vincoli tecnologici la finitura delle superfici 2, 4 e 5.

UT Quality Tecnology Surfaces Fixturing RemoveSurface Datum Machines Accessibility Notes 8 SGR Tal 8 aut/1 0 0 2 f2.4.5 0

Figura 25. Joined accessibility

### 3.3.2 CREAZIONE AUTOMATICA DEI GRUPPI

Come già accennato con il termine Groups si indicano i gruppi di operazioni alternative in senso stretto. Il secondo software permette la creazione automatica di tale campo. Il file di input di tale software è costituito dal file di output del primo dopo che è stato compilato manualmente secondo le regole sopra citate.

Tale software permette, inoltre, la creazione delle operazioni elementari (OperationElement), dei gruppi alternativi (AlternativeGroups) e delle Antecedences.

Il campo OperationElement è un indice che rappresenta il numero progressivo delle possibili operazioni per ottenere il pezzo finito.

Le operazioni elementari che fanno parte dello stesso gruppo sono quelle che hanno la stessa qualità da ottenere (quality), la stessa superficie (surfaces) e lo stesso sistema di afferraggio (fixturing).

In conclusione fanno parte dello stesso gruppo le operazioni elementari in cui cambia o l'utensile utilizzato o la macchina rimanendo invariata la qualità, la superficie e il sistema di afferraggio.

Si riporta in figura 26 una parte di foglio di output del secondo software, in cui sono raffigurati i campi Groups, Antecedences e Alternative Groups.

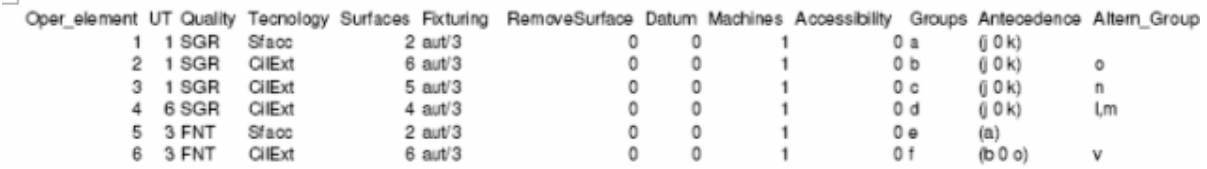

Figura 26. Esempio del file di output del secondo software

### 3.3.3 CREAZIONE AUTOMATICA DELLE ANTECEDENCES

Una ulteriore fase del secondo software è la creazione della colonna riguardante i vincoli tecnologici ossia le Antecedences. Queste vengono create tramite le regole 1-7 presentate nel precedente paragrafo e in base alla compilazione dei campi RemoveSurface, Datum e Accessibility. Il simbolo "0" indicato nella colonna delle antecedenze tra due gruppi, rappresenta due gruppi alternativi collegati ad uno stesso gruppo padre con archi OR esclusivi. Per esempio (b 0 q) significa che il sistema di scheduling dovrà scegliere o b o q ma non entrambi. L'OR esclusivo viene utilizzato anche per la regola 2 riguardante l'alternative accessibility .

Il simbolo "1" rappresenta un nodo di tipo AND, ad esempio (d 1 c) significa che prima di eseguire l'operazione interessata si deve eseguire sia d che c. Tale tipo di nodo si presenta, per esempio, quando bisogna eseguire la finitura di una superficie che ha una tolleranza di concentricità con la superficie di afferraggio, rappresentata dalla colonna datum, e ha quindi come vincolo tecnologico sia la sgrossatura della superficie interessata sia la finitura della superficie di afferraggio (vedi figura 16). In pratica un nodo di tipo AND si presenta quando, prima di eseguire l'operazione interessata devono essere eseguite tutte le operazioni dei nodi padri.

Un valore nel campo RemoveSurface dà luogo nelle antecedences ai citati archi opzionali e codificati con il simbolo "2". Se si sceglie di eseguire un'operazione elementare che presenta nelle antecedenze degli archi opzionali, secondo la regola 7, è necessario eliminare tutti i nodi collegati con archi opzionali, nel caso in cui non si vogliano eseguire prima le operazioni precedute dal simbolo 2.

# 3.3.4 CREAZIONE AUTOMATICA DEI GRUPPI ALTERNATIVI

Il secondo software permette inoltre la creazione automatica dei gruppi alternativi. Il sistema associa ad un gruppo il suo alternativo, se questo esiste, prendendo in considerazione i campi riguardanti il grado di finitura (quality), la superficie da lavorare (surface) e il sistema di afferraggio (fixturing). Se trova due gruppi aventi stessa quality, stessa surface ma fixturing diversi allora i due gruppi sono alternativi.

# 3.4 STRATEGIE DI IMPLEMENTAZIONE DEI VINCOLI

La creazione automatica dei gruppi di operazioni alternative in senso stretto, delle antecedenze e dei gruppi alternativi sono condizioni necessarie per la creazione del grafo disgiuntivo. Questo è costruito secondo le regole viste nei paragrafi precedenti. Vengono di seguito illustrate alcune strategie per semplificare la costruzione del digraph.

La prima strategia che viene considerata riguarda due gruppi alternativi, C e D, che hanno per padri due gruppi di operazioni alternative,  $A_1 e B_1$  (figura 27).

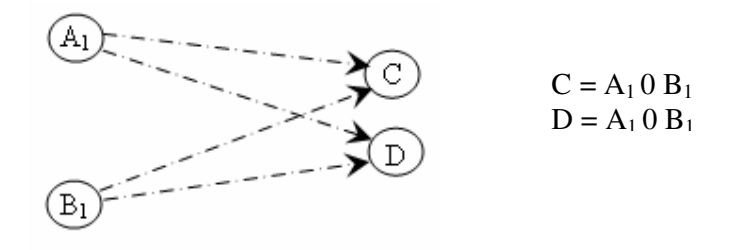

Figura 27. Esempio di arco OR esclusivo

Supponiamo inoltre che gli stessi due gruppi alternativi C e D hanno per padri altri due gruppi di operazioni alternative,  $A_2$  e  $B_2$  (figura 28).

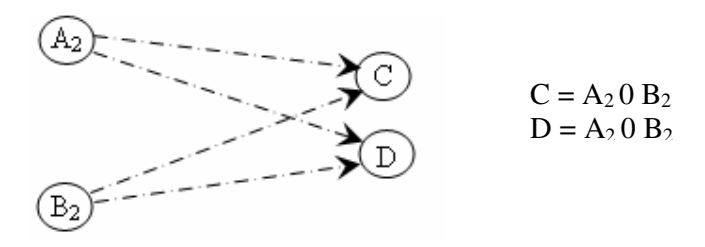

Figura 28. Esempio di arco OR esclusivo con padri alternativi

Allora la loro composizione sul digraph è rappresentata in figura 29, dove i nodi  $\alpha$  e  $\beta$  sono nodi fittizi. Un nodo fittizio è un nodo utilizzato per semplificare la costruzione del grafo disgiuntivo. In questo caso i nodi  $\alpha$  e  $\beta$  sono un lato dell'OR dei relativi gruppi C e D.

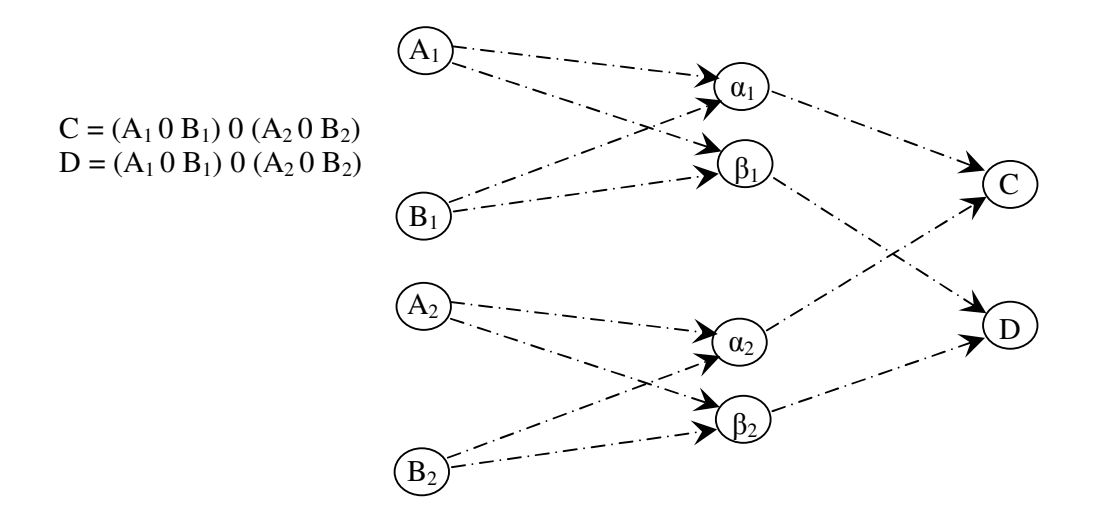

Figura 29. Composizione di nodi OR esclusivi sul digraph.

La seconda strategia di implementazione dei vincoli che consideriamo riguarda un gruppo M, che ha come padri due gruppi alternativi L e V. Supponiamo, inoltre, che lo stesso gruppo M ha anche come padri altri due gruppi alternativi J e U.

Allora la loro composizione sul digraph è rappresentata in figura 30, dove i nodi  $\gamma$  e  $\eta$  sono nodi fittizi.

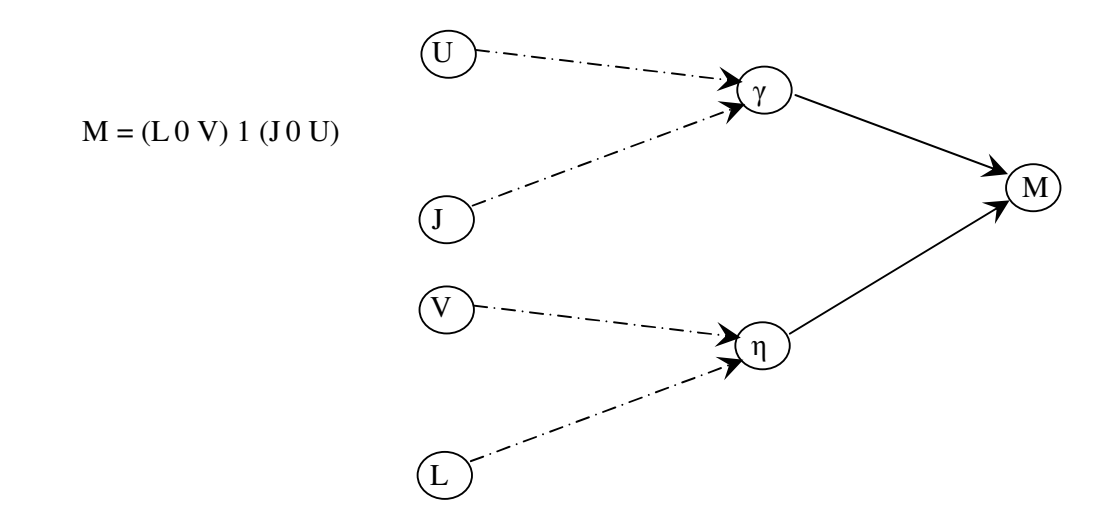

Figura 30. Composizione di nodi AND sul digraph.

## 3.5 APPLICAZIONE DEL SISTEMA

Nel seguente lavoro di tesi si sono analizzati tre particolari differenti e dopo un'accurata analisi delle operazioni di lavorazione, per ognuno di essi si è applicato l'approccio proposto nella fase precedente. Quindi si è utilizzato il sistema CAD/CAM GOELAN® per ottenere l'elenco di tutte le possibili operazioni elementari, e i due software sviluppati per la creazione automatica dei gruppi di operazioni elementari in senso stretto, dei vincoli tecnologici e dei gruppi alternativi. Verrà infine proposto il grafo disgiuntivo per uno dei tre benchmark utilizzati.

# 3.7 BENCHMARK UTILIZZATI

Per condurre tale studio sono stati scelti tre particolari meccanici: un albero, una ghiera e un supporto.

In figura 31 è raffigurato l'albero con la numerazione delle superfici relative e in appendice n. 1 è prodotto il particolare quotato. L'albero è un elemento assialsimmetrico con una lunghezza di 79 mm e un diametro di 29 mm. Le macchine utilizzate per le lavorazioni delle superfici sono il tornio e il centro di lavoro. I sistemi di afferraggio utilizzati per l'operazione di tornitura sono l'autocentrante e la punta e contropunta. Il centro di lavoro può essere usato solo per l'operazione di sfacciatura delle due basi.

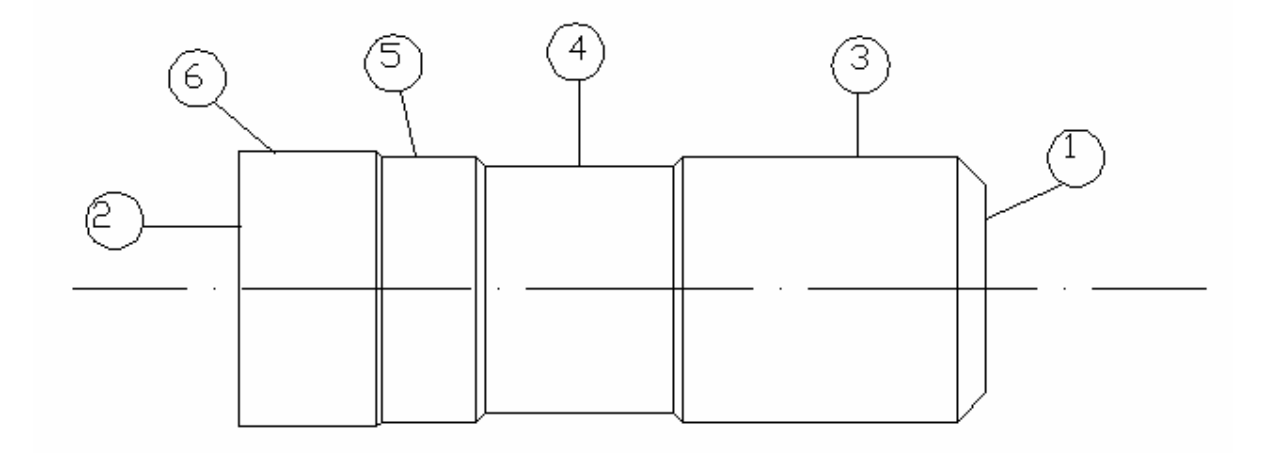

Figura 31. Primo benchmark : albero

La ghiera è un particolare cilindrico avente le seguenti dimensioni: lunghezza 26 mm e diametro massimo 58,5 mm. Il grezzo di partenza ha dimensioni tali da poter essere afferrato su punta e contropunta. Presenta un foro assiale di diametro 27 mm e sei scanalature ottenute con una fresa di diametro 5 mm. Inoltre una superficie cilindrica esterna deve essere filettata. Le macchine utilizzate sono anche qui il tornio e il centro di lavoro. I sistemi di afferraggio utilizzati in tornitura sono l'autocentrante e la punta e contropunta. Possiamo usare il centro di lavoro solo per eseguire la foratura assiale, le sfacciature delle due basi e le sei scanalature. Si riporta in figura 32 la ghiera con la numerazione delle relative superfici e il particolare quotato in appendice n. 2.

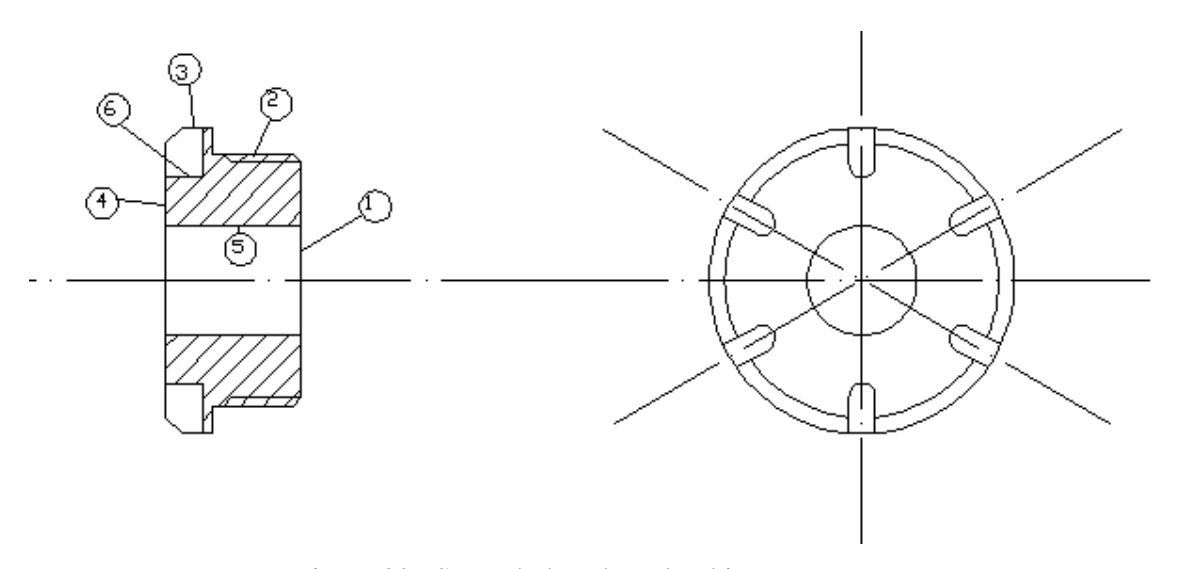

Figura 32. Secondo benchmark: ghiera

Infine, si analizza l'ultimo particolare, il supporto. Anche esso è cilindrico con un diametro massimo di 40 mm e una lunghezza di 87 mm. Presenta un foro assiale con tre diametri differenti e necessita di un' operazione di taglio esterno. Le macchine utilizzate sono sempre il tornio e il centro di lavoro. Il tornio prevede l'utilizzo di due sistemi di afferraggio: l'autocentrante e la punta e contropunta. Le lavorazioni che possono essere eseguite anche sul centro di lavoro sono le forature e le sfacciature delle due basi mentre il taglio deve essere eseguito solo sul centro di lavoro. Si riporta in figura 33 il supporto con la numerazione delle relative superfici e in appendice n. 3 il particolare quotato.

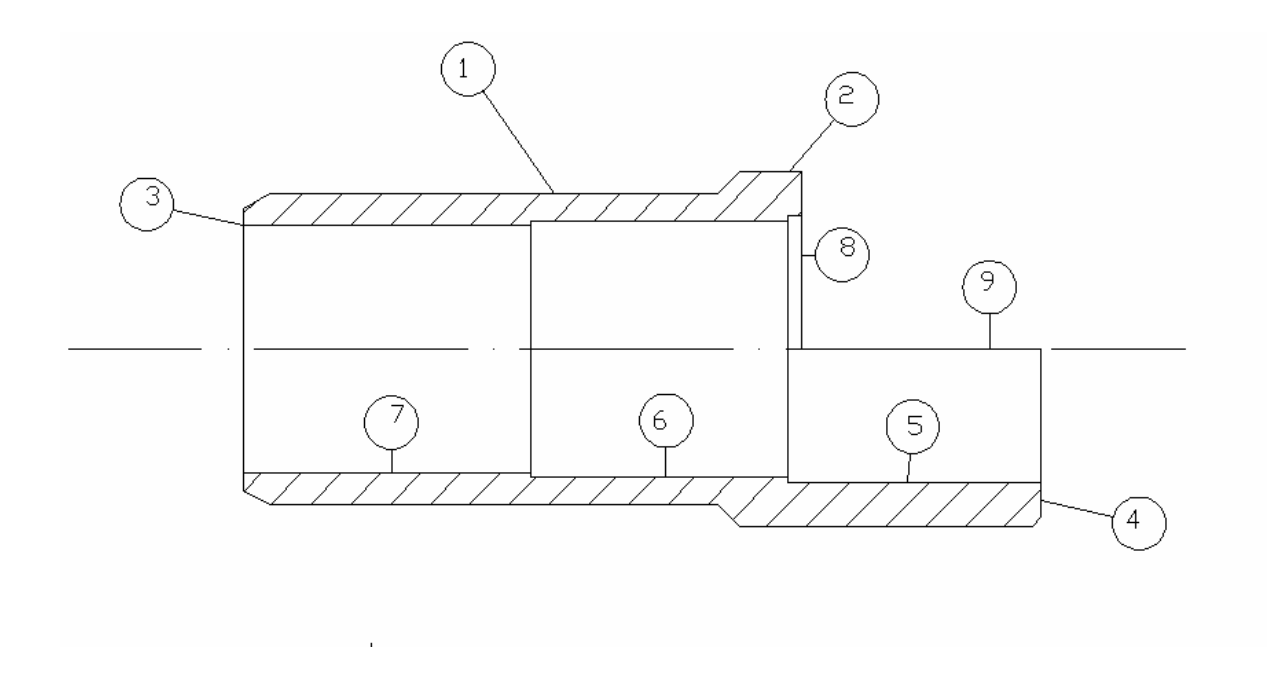

Figura 33. Terzo benchmark: supporto

# 3.8 ANALISI DETTAGLIATA DELLE OPERAZIONI DI LAVORAZIONE

Dopo aver presentato i benchmark utilizzati passiamo all'analisi dettagliata delle operazioni di lavorazione di tali particolari.

L'albero presenta sei superfici da lavorare alle macchine utensili (vedi figura 31). Tutte le superfici vengono sgrossate e finite. Si è scelto di eseguire come prima lavorazione la sgrossatura della cilindratura esterna della superficie n.3. Essa è eseguita sul tornio con entrambi i sistemi di afferraggio descritti. La sfacciatura della superficie n.1 può essere eseguita su autocentrante di entrambe le macchine. Lo stesso avviene per la sfacciatura della superficie n. 2. Per la cilindratura esterna della superficie n.4 sono previsti tre tipi di afferraggio: l'autocentrante su superficie n.3, l'autocentrante su superficie n.6 e la punta e contropunta. Mentre per le lavorazioni delle superfici n.5 e n.6 sono previsti due sistemi di afferraggio: l'autocentrante su superficie n.3 e la punta e contropunta.

La ghiera presenta sei superfici da lavorare alle macchine utensili (vedi figura 32). Anche qui si richiede la finitura di tutte le superfici. Si è scelto come prima lavorazione la sgrossatura della cilindratura esterna della superficie n.2 da eseguire sul tornio con entrambi i sistemi di afferraggio descritti e che funge da operazione propedeutica alla filettatura. Anche la cilindratura esterna della superficie n.3 è eseguita solamente sul tornio. Le sfacciature delle superfici n.1 e n.4 e la foratura assiale della superficie n.5 possono essere eseguite su entrambe le macchine. Per questa ultima lavorazione è prevista un'operazione di centratura, con sistema di afferraggio tramite autocentrante su superficie n.2 o n.3. Per eseguire l'operazione di foratura, in qualità di sgrossatura sono state previste due operazioni elementari caratterizzate da due sistemi di afferraggio alternativi (autocentrante su superficie n.2 e autocentrante su superficie n.3), mentre per eseguire la finitura di tale superficie sul tornio, sono state previste quattro operazioni elementari caratterizzate da due sistemi di afferraggio alternativi (autocentrante su superficie n.2 e autocentrante su superficie n.3) e due utensili alternativi (un alesatore e un utensile per cilindrature interne). Alternativamente la finitura di tale superficie sul centro di lavoro può avvenire in due modi diversi cioè tramite due sistemi di afferraggio (autocentrante su superficie n.2 o autocentrante su superficie n. 3). Infine la scanalatura della superficie n.6 è eseguita sul centro di lavoro e necessita prima di essere ottenuta la finitura delle superfici n.4 e n.3.

Si analizzano, infine, le operazioni di lavorazione del supporto. In tale particolare ci sono nove superfici da lavorare o sul tornio o sul centro di lavoro (vedi figura 33). Anche per tale particolare si richiede la finitura di tutte le superfici. Si è scelto come prima lavorazione la sgrossatura della cilindratura esterna della superficie n.1 da eseguire sul tornio con entrambi i sistemi di afferraggio descritti. La cilindratura esterna della superficie n.2 che viene eseguita sul tornio, presenta una tolleranza di concentricità con la superficie n.1. Le sfacciature delle superfici n.3 e n.4 e la foratura assiale della superficie n.5 possono essere eseguite su autocentrante su entrambe le macchine. Prima della foratura è prevista una centratura con sistema di afferraggio su superficie n.1, mentre la sgrossatura di tale superficie può essere ottenuta tramite autocentrante su superficie n.1 o su superficie n.2. Per la finitura di tale superficie, sono state previste sul tornio due operazioni elementari entrambe con lo stesso sistema di afferraggio (autocentrante su superficie n.1) ma con due utensili diversi (un alesatore e un utensile per cilindrature interne) e sul centro di lavoro una sola operazione di finitura con unico utensile. Si consideri ora la superficie n.6: l'operazione di sgrossatura può avvenire sia sul tornio che sul centro di lavoro con sistema di afferraggio tramite autocentrante su superficie n.1 o superficie n.2, mentre per l'operazione di finitura è previsto un unico afferraggio (autocentrante su superficie n.1) su entrambe le macchine. Sul tornio sono previste due operazioni elementari eseguite con due utensili diversi: un alesatore e un utensile per cilindrature interne.

Si analizza infine la superficie interna n.7 ottenuta con una operazione tecnologica di foratura. Essa

consiste in una centratura, una foratura ed una alesatura. La centratura e la foratura possono essere operate in entrambe le macchine considerate con autocentrante su superficie n.2. Alternativamente, per quanto riguarda la singola operazione di foratura, essa può essere ottenuta anche con autocentrante sulla superficie n.1. Infine per l'alesatura sono previste sul tornio quattro operazioni elementari, caratterizzate da due tipi di sistemi di afferraggio alternativi (autocentrante su superficie n.1 e n.2) e due tipi di utensili alternativi (un alesatore e un utensile per cilindrature interne), mentre sul centro di lavoro abbiamo due operazioni elementari, caratterizzate da due tipi di sistemi di afferraggio alternativi (autocentrante su superficie n.1 e n.2) e un unico utensile.

L'ultima lavorazione da analizzare è il taglio. Questo viene realizzato sul centro di lavoro con una fresa di diametro 50 mm; sono previste un'operazione di sgrossatura e una di finitura. Il taglio va eseguito solo dopo aver lavorato in qualità di finitura le superfici n.2, n.4 e n.5.

#### 3.9 APPROCCIO PROPOSTO PER IL PRIMO BENCHMARK

Come è già stato accennato la prima fase dell'approccio proposto consiste nell'utilizzo del programma CAD/CAM GOELAN®. Tramite questo è possibile ottenere l'elenco di tutte le probabili operazioni elementari, per un successivo utilizzo dei software per la creazione degli elementi utili alla generazione di cicli di lavorazione non lineari, che verranno rappresentati tramite un grafo disgiuntivo. Si applica il sistema proposto al primo benchmark, l'albero (figura 31). Dopo aver selezionato il giusto ambiente di lavoro, bisogna importare il foglio di lavorazione del seguente particolare in formato dxf, un esempio di tale foglio è riportato in figura 34.

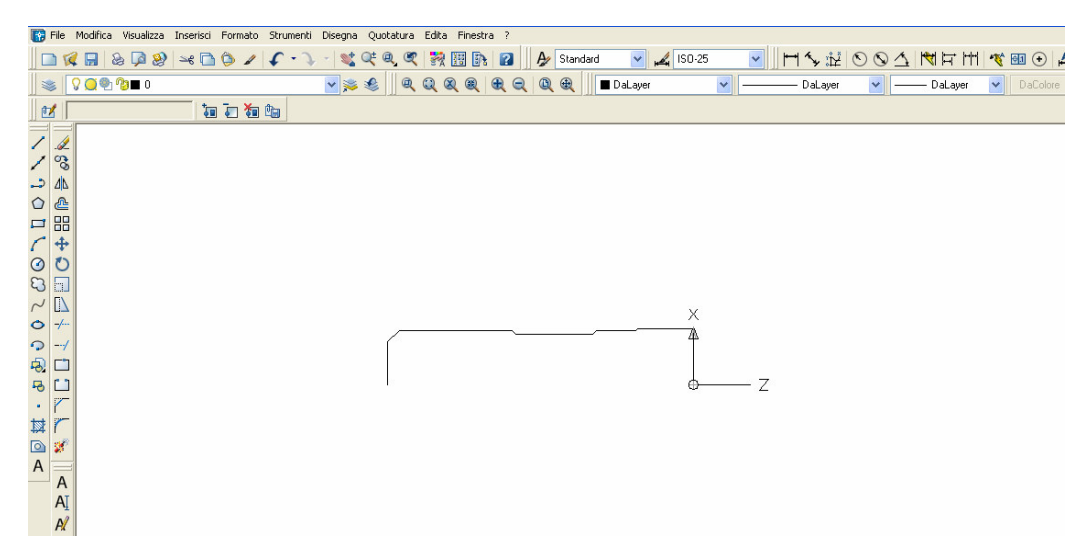

Figura 34. Esempio, per il primo benchmark, di foglio dxf da importare

Tale foglio è utile quando l'ambiente di lavoro è quello della tornitura. In questo caso GOELAN® richiede solo una parte del profilo e la posizione dello zero pezzo per ottenere, dopo l'inserimento di alcuni dati, il riconoscimento del grezzo di partenza. Mentre per le fasi sul centro di lavoro è richiesta la creazione del modello 3D.

Definito il grezzo, il passo successivo sarà quello di dichiarare, sempre tramite icone, l'utensile, il porta-inserto, le condizioni di taglio, la profondità di passata e altri parametri tecnologici. Tra questi, come già accennato, risulta di estrema importanza, per la successiva fase, la compilazione della voce "Label di Lavorazione".

Si riportano in figura 35 (a) le operazioni elementari del particolare analizzato eseguite tra punta e contropunta o tramite autocentrante su superfcie n.6 e in figura 35 (b) il profilo del particolare ingrandito.

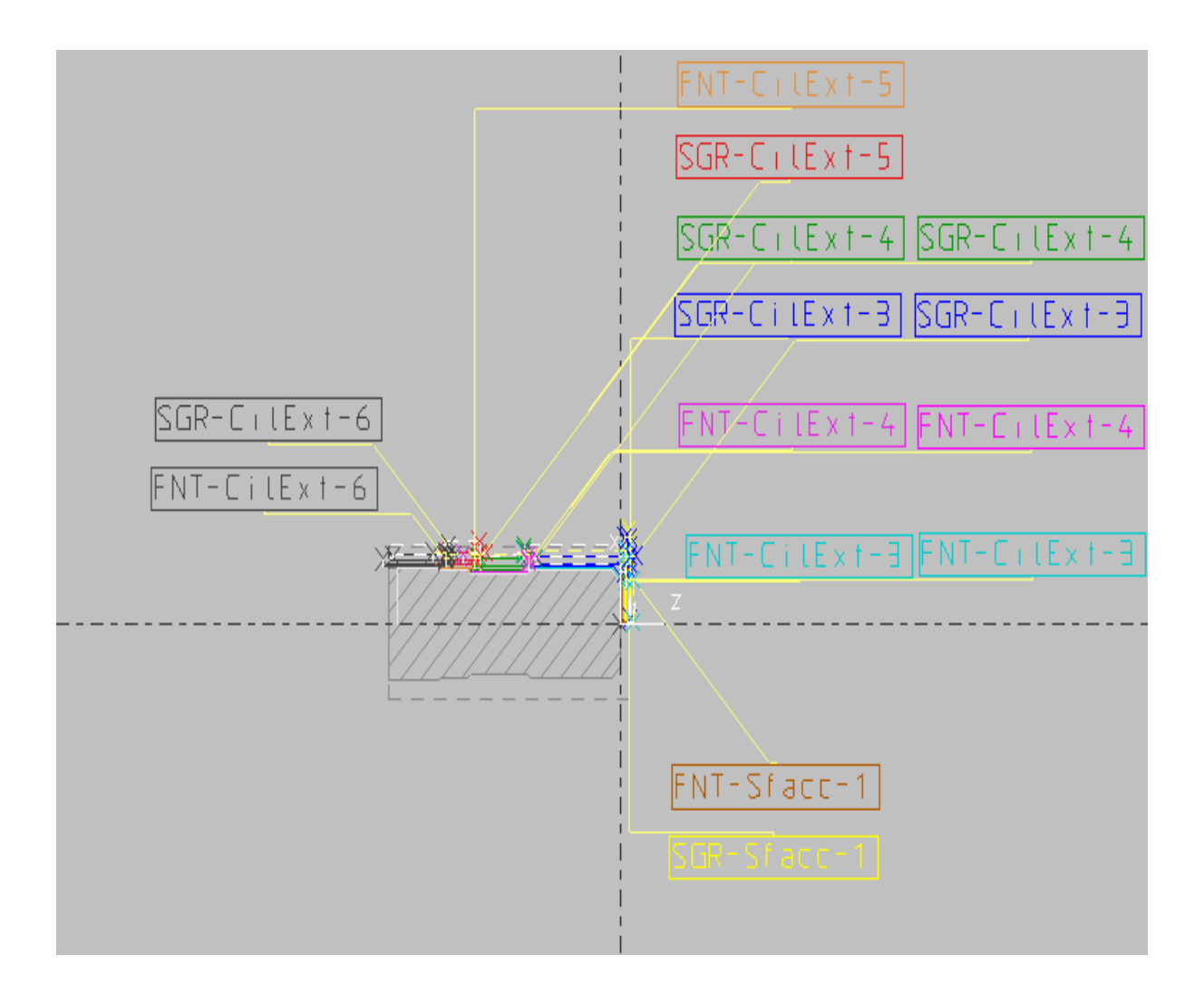

a) Operazioni elementari per il primo benchmark

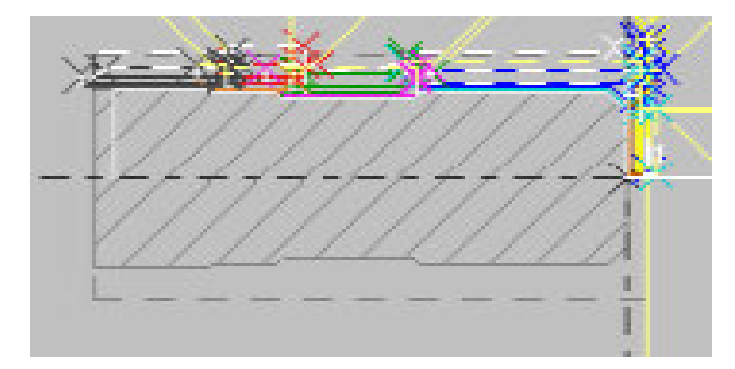

b) Ingrandimento del profilo

Figura 35. Ambiente di lavoro 1 per il primo benchmark

L'ambiente di lavoro per le operazioni eseguite tramite autocentrante su superficie n.3 è illustrato in figura 36 (a) e in figura 36 (b) il profilo del particolare ingrandito.

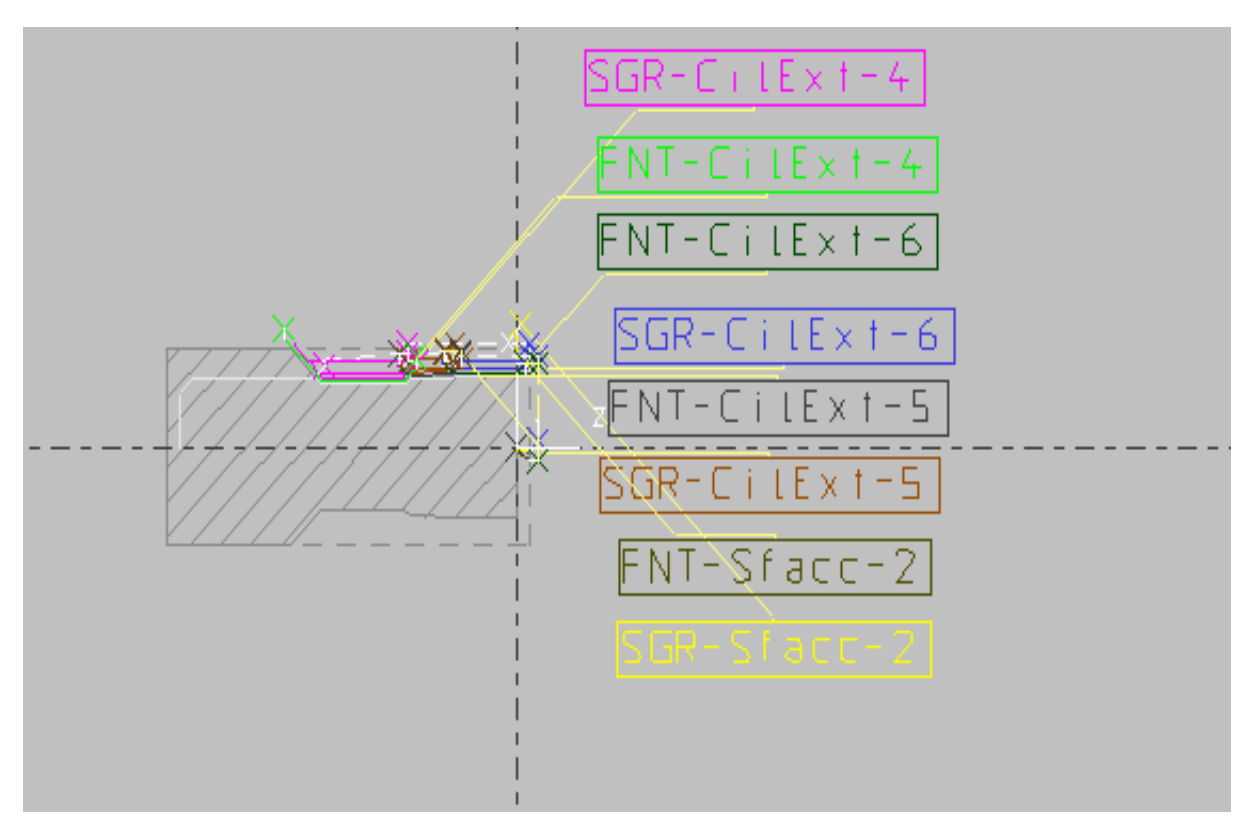

a) Operazioni elementari per il primo benchmark

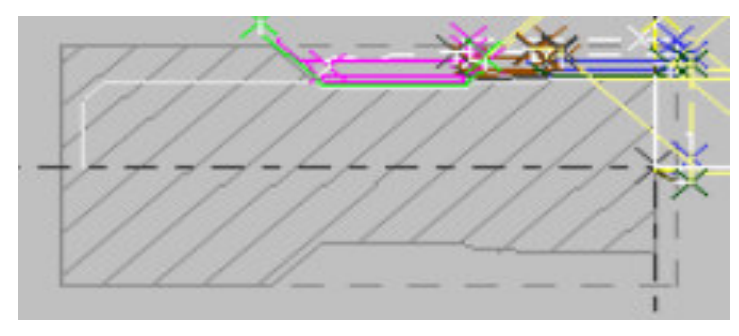

b) Ingrandimento del profilo

Figura 36. Ambiente di lavoro 2 per il primo benchmark

Mentre gli ambienti di lavoro per le operazioni eseguite sul centro di lavoro sono riportate in figura 37 e 38.

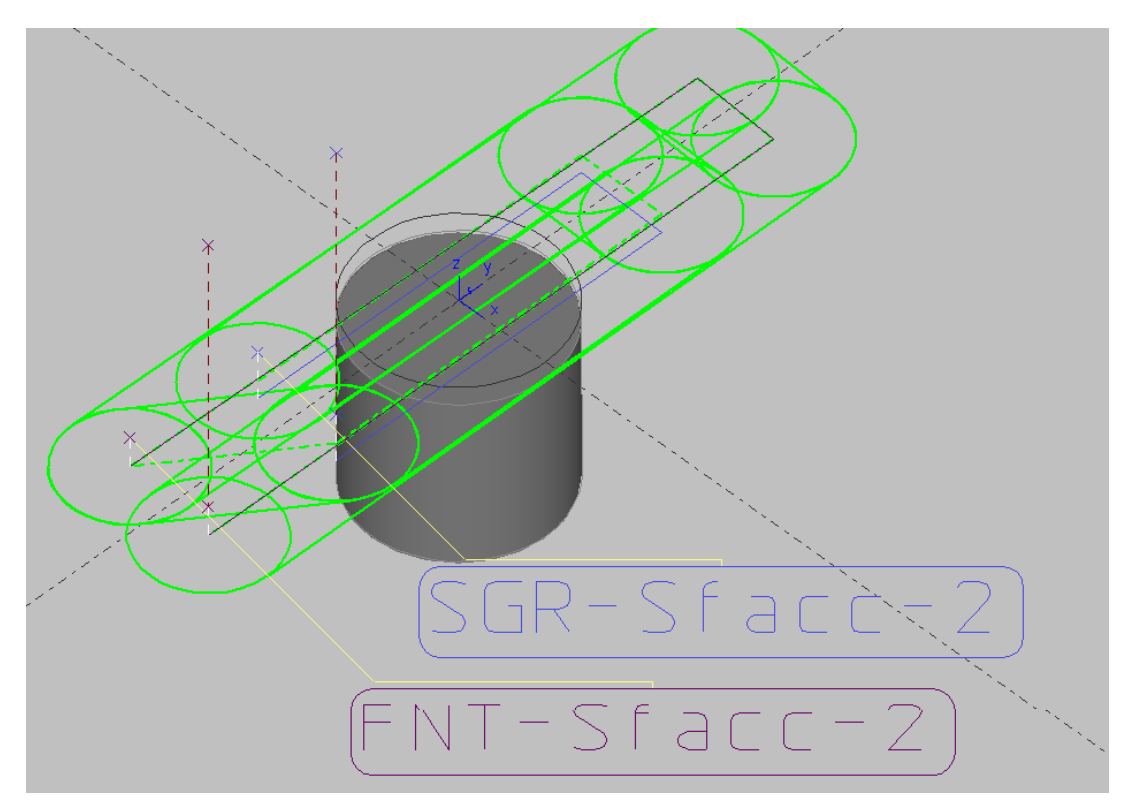

Figura 37. Ambiente di lavoro 3 per il primo benchmark

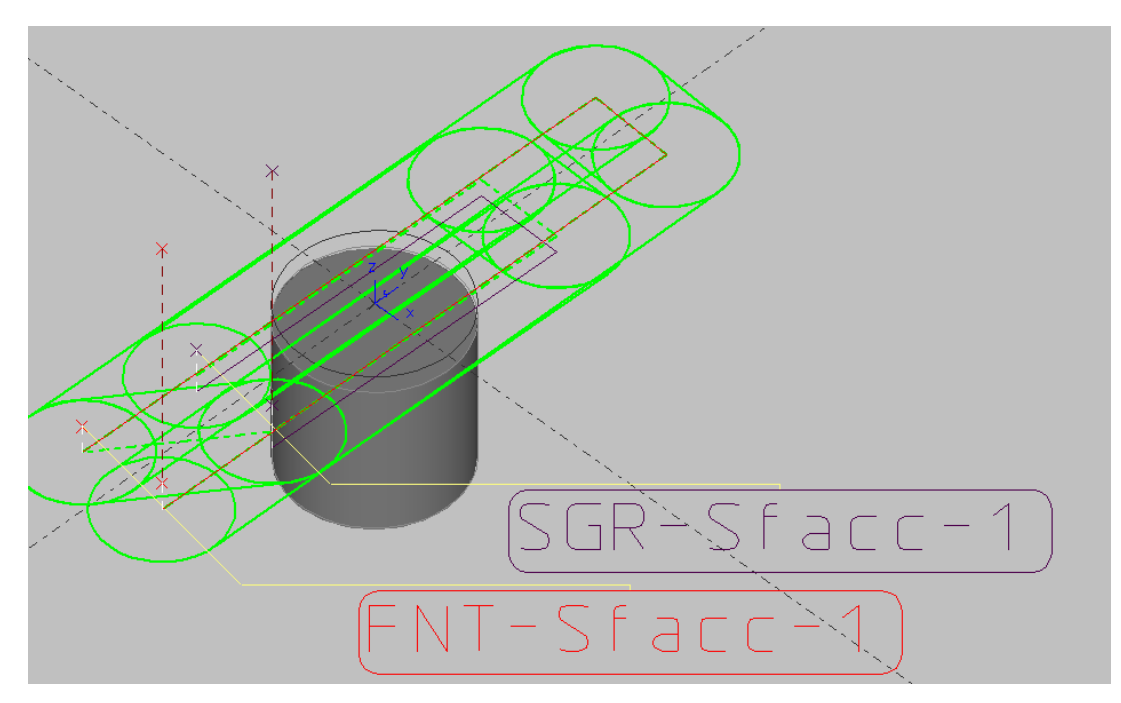

Figura 38. Ambiente di lavoro 4 per il primo benchmark.

In uno stesso ambiente di lavoro, le etichette dello stesso colore rappresentano la stessa lavorazione tecnologica in cui cambia o il sistema di afferraggio o l'utensile.

È possibile ottenere tramite l'icona "GAMMA" l'elenco delle lavorazioni tecnologiche eseguite e per ognuna di essi il numero dell'utensile con il suo nome ISO. Esso può essere importato in EXCEL®. Si riporta in figura 39 tale foglio.

|                | А            | в              | С                                   |
|----------------|--------------|----------------|-------------------------------------|
| 1              |              | UT Nome Ciclo  | Nome Uten                           |
| $\overline{c}$ |              | 1⊺SGR-Sfacc-2  | S CNMG-12-04-08.T00                 |
| 3              |              | 1 SGR-CilExt-6 | S CNMG-12-04-08.T00                 |
| 4              | 1            | SGR-CilExt-5   | S CNMG-12-04-08.T00                 |
| 5              |              | 6 SGR-CilExt-4 | S VNMG-16-04-08.T00                 |
| 6              |              | 3 FNT-Sfacc-2  | S CNMG-12-04-04.T00                 |
| 7              |              | 3 FNT-CilExt-6 | S CNMG-12-04-04.T00                 |
| 8              |              | 3 FNT-CilExt-5 | S CNMG-12-04-04.T00                 |
| 9              |              | 2 FNT-CilExt-4 | S VNMG-16-04-04.T00                 |
| 10             | 1.           | SGR-Sfacc-1    | S CNMG-12-04-08.T00                 |
| 11             | 1.           | SGR-CilExt-3   | S CNMG-12-04-08.T00                 |
| 12             | 1.           | SGR-CilExt-3   | S CNMG-12-04-08.T00                 |
| 13             |              | 6 SGR-CilExt-4 | S VNMG-16-04-08.T00                 |
| 14             |              | 6 SGR-CilExt-4 | S VNMG-16-04-08.T00                 |
| 15             | $\mathbf{1}$ | SGR-CilExt-5   | S CNMG-12-04-08.T00                 |
| 16             | 1            | SGR-CilExt-6   | S CNMG-12-04-08.T00                 |
| 17             |              | 3 FNT-Sfacc-1  | S CNMG-12-04-04.T00                 |
| 18             |              | 3 FNT-CilExt-3 | S CNMG-12-04-04.T00                 |
| 19             |              | 3 FNT-CilExt-3 | S CNMG-12-04-04.T00                 |
| 20             |              | 2 FNT-CilExt-4 | S VNMG-16-04-04.T00                 |
| 21             |              | 2 FNT-CilExt-4 | S VNMG-16-04-04.T00                 |
| 22             |              | 3 FNT-CilExt-5 | S CNMG-12-04-04.T00                 |
| 23             |              | 3 FNT-CilExt-6 | S CNMG-12-04-04.T00                 |
| 24             |              | 17 SGR-Sfacc-1 | S F 2T D20 EBAUCHE HSSCO8 SA40.F05  |
| 25             |              | 18 FNT-Sfacc-1 | S F 2T D20 FINITION HSSCO8 SA40.F05 |
| 26             |              | 17 SGR-Sfacc-2 | S F 2T D20 EBAUCHE HSSCO8 SA40.F05  |
| 27             |              | 18 FNT-Sfacc-2 | S F 2T D20 FINITION HSSCO8 SA40.F05 |

Figura 39. File di input per il primo software nel caso del primo benchmark.

Nella prima colonna di tale foglio è riportato il numero dell'utensile utilizzato; nella seconda colonna la voce label della lavorazione. Tale voce deve essere compilata in GOELAN® in modo opportuno. Come già accennato, la convenzione che verrà utilizzata durante la compilazione è la seguente: i) grado di finitura, ii) nome dell'operazione tecnologica e iii) superficie interessata. I tre campi devono essere divisi dal simbolo "-". Per il primo campo sono previsti i seguenti simboli:

• "CNT": per operazioni di centratura

- "SGR": per operazioni di sgrossatura
- "SMF": per operazioni di semifinitura
- "FNT": per operazioni di finitura
- "FLT": per operazioni di filettatura
- "SPF": per operazioni di superfinitura

Il secondo campo deve indicare il nome dell'operazione tecnologica. Tale nome può essere scelto dall'utente. In questo benchmark ci sono solo due tipi di operazioni tecnologiche e sono state indicate nel seguente modo:

- "Sfacc": per operazioni di sfacciatura
- "CilExt": per cilindrature esterne

Nel terzo campo deve essere inserito il numero della superficie interessata.

Nella terza colonna della taella è indicato il nome ISO dell'utensile utilizzato, che fornisce GOELAN®.

Dopo che è stata ottenuta, la tabella viene salvata come file di testo.

Il primo software divide la voce label della lavorazione in tre colonne, denominate rispettivamente Quality, Tecnology e Surfaces. Aggiunge, inoltre, le colonne Fixturing, Remove Surface, Datum, Machines e Accessibility. Tali colonne sono riempite da punti interrogativi indicanti che quei campi vanno riempiti manualmente dall'utente. Tale software crea, anche, una legenda utensili, in cui al numero dell'utensile utilizzato corrisponde il suo nome ISO. Si riporta in figura 40 il foglio di output del primo software successivamente importato in EXCEL®.

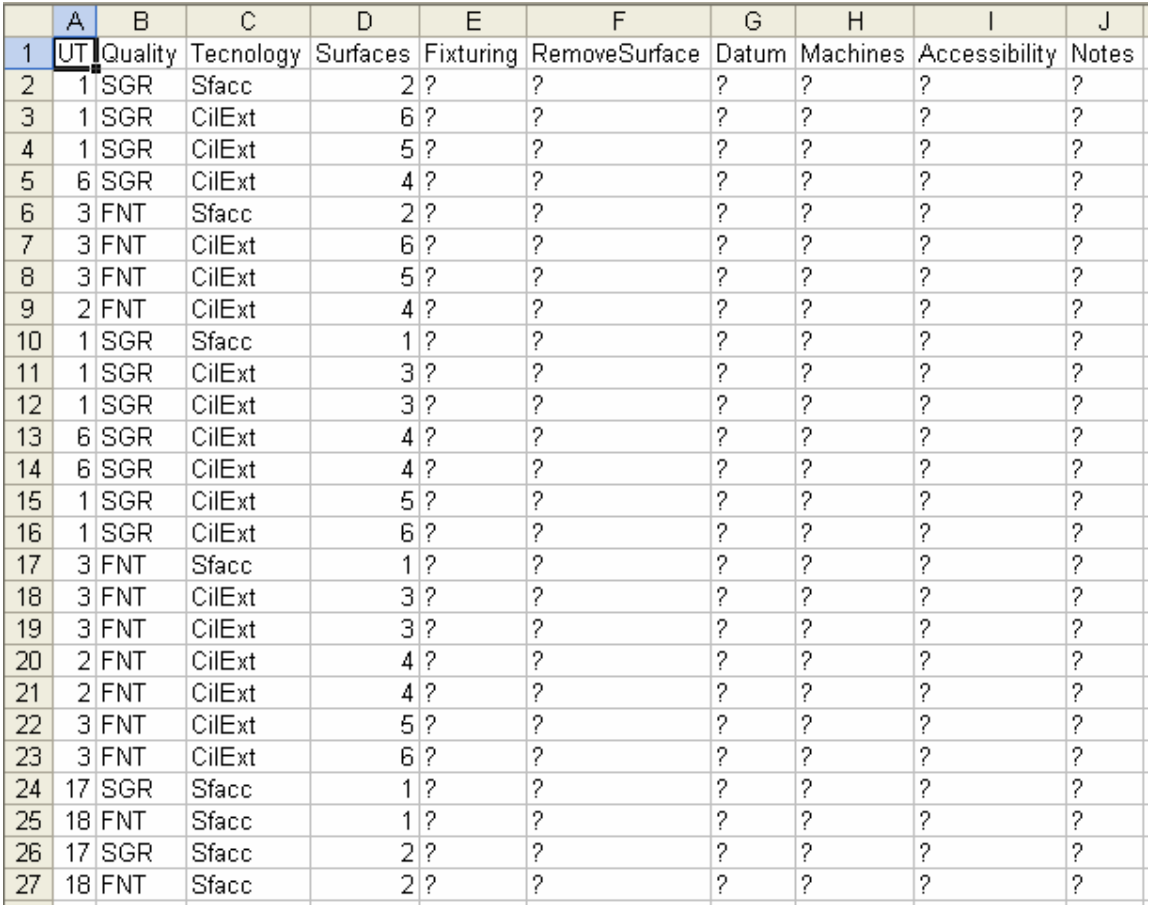

| # Legenda utensili:                        |
|--------------------------------------------|
| $1 = S$ CNMG-12-04-08.T00                  |
| $2 = S$ VNMG-16-04-04.T00                  |
| $3 = S$ CNMG-12-04-04.T00                  |
| $6 = S$ VNMG-16-04-08.T00                  |
| 17 = S F 2T D20 EBAUCHE HSSCO8 SA40.F05    |
| $18 = S$ F 2T D20 FINITION HSSCO8 SA40 F05 |

Figura 40. Foglio di output del primo software nel caso del primo benchmark

I sistemi di afferraggio previsti in tale studio sono due, l'autocentrante e la punta e contropunta. Tali sistemi sono stati indicati nel seguente modo:

- aut/*x*: autocentrante su superficie x, dove x indica il numero della superficie
- pnt*x*/cnt*y*: punta su superficie x e contropunta su superficie y

La colonna "RemoveSurface", deve essere compilata con il simbolo "0", in quanto non esistono per questo particolare lavorazioni che eliminano delle superfici che potrebbero essere utilizzate come superfici di afferraggio per successive operazioni.

Si è scelta come prima lavorazione la cilindratura esterna della superficie n.3, quindi bisogna considerare, nella tabella, tutte le lavorazioni che eseguono tale sgrossatura e inserire, per ognuna di queste, nella rispettiva colonna "Datum" il numero "3", pari al numero della prima superficie da eseguire. Non vi sono tolleranze geometriche, quindi, tutti i rimanenti campi della colonna "Datum" dovranno essere compilati con il simbolo "0".

Le macchine utilizzate sono di due tipi: il tornio e il centro di lavoro. Tale colonna va compilata con un numero intero, cioè:

- il numero "1" se la macchina utilizzata è il tornio
- il numero "2" se la macchina utilizzata è il centro di lavoro.

La colonna "Accessibility" va compilata con il simbolo "0", in quanto secondo la regola 2 non vi sono superfici interne che possono essere raggiunte da features alternative, e non vi sono secondo la regola 6 operazioni di taglio o scanalature.

Infine la colonna "Notes" va compilata con un numero che sceglie l'utente e ha lo scopo di rappresentare una eventuale nota.

Si riporta tale foglio compilato in figura 41. Esso costituisce il file di input per il secondo software.

|    | А              | B                              | C                            | D               | Ε           | F                                                | G                                    | H |   | J     |
|----|----------------|--------------------------------|------------------------------|-----------------|-------------|--------------------------------------------------|--------------------------------------|---|---|-------|
|    |                | $\overline{\text{UT}}$ Quality | Tecnology Surfaces Fixturing |                 |             | RemoveSurface   Datum   Machines   Accessibility |                                      |   |   | Notes |
| 2  |                | 1]SGR                          | Sfacc                        |                 | $2$ aut/3   | 0                                                | Ο                                    |   | Ū | 0     |
| з  | 1 <sup>1</sup> | <b>SGR</b>                     | CilExt                       |                 | 6 aut/3     | 0                                                | 0                                    |   | 0 | 0     |
| 4  | $\mathbf{1}$   | SGR                            | CilExt                       |                 | $5$ aut/3   | 0                                                | 0                                    |   | 0 | 0     |
| 5  | 61             | <b>SGR</b>                     | CilExt                       |                 | $4$ aut/3   | 0                                                | 0                                    |   | 0 | 0     |
| 6  |                | $3$ FNT                        | Sfacc                        |                 | 2 aut/3     | 0                                                | 0                                    |   | Ο | 0     |
| 7  |                | $3$ FNT                        | CilExt                       |                 | 6 aut/3     | 0                                                | 0                                    |   | 0 | Ō     |
| 8  |                | 3 FNT                          | CilExt                       |                 | $5$ aut/3   | 0                                                | 0                                    |   | 0 | 0     |
| 9  |                | $2$ FNT                        | CilExt                       |                 | $4$ aut/3   | 0                                                | 0                                    |   | 0 | 0     |
| 10 | 1 <sup>1</sup> | <b>SGR</b>                     | Sfacc                        | 1.              | aut/6       | 0                                                | 0                                    |   | 0 | Ō     |
| 11 | $\mathbf{1}$   | SGR                            | CilExt                       |                 | 3 aut/6     | 0                                                | 3                                    |   | Ο | 0     |
| 12 | 1 <sup>1</sup> | <b>SGR</b>                     | CilExt                       |                 | 3 pnt2/cnt1 | 0                                                | $\overline{\overline{\overline{3}}}$ |   | 0 | 0     |
| 13 |                | 6 SGR                          | CilExt                       |                 | 4 aut/6     | 0                                                | 0                                    |   | 0 | 0     |
| 14 |                | 6 SGR                          | CilExt                       |                 | 4 pnt2/cnt1 | 0                                                | 0                                    | 1 | 0 | 0     |
| 15 | 1 <sup>1</sup> | <b>SGR</b>                     | CilExt                       |                 | 5 pnt2/cnt1 | 0                                                | 0                                    |   | 0 | 0     |
| 16 | 1              | <b>SGR</b>                     | CilExt                       |                 | 6 pnt2/cnt1 | 0                                                | 0                                    |   | 0 | 0     |
| 17 |                | $3$ FNT                        | Sfacc                        |                 | aut/6       | 0                                                | 0                                    |   | 0 | 0     |
| 18 |                | $3$ FNT                        | CilExt                       |                 | 3 aut/6     | 0                                                | 0                                    |   | 0 | 0     |
| 19 |                | $3$ $FNT$                      | CilExt                       |                 | 3 pnt2/cnt1 | 0                                                | 0                                    |   | 0 | Ō     |
| 20 |                | $2$ FNT                        | CilExt                       | $\vert 4 \vert$ | aut/6       | 0                                                | 0                                    |   | 0 | 0     |
| 21 |                | $2$ FNT                        | CilExt                       |                 | 4 pnt2/cnt1 | 0                                                | 0                                    |   | 0 | 0     |
| 22 |                | $3$ FNT                        | CilExt                       |                 | 5 pnt2/cnt1 | 0                                                | 0                                    |   | 0 | Ō     |
| 23 |                | $3$ FNT                        | CilExt                       |                 | 6 pnt2/cnt1 | 0                                                | 0                                    |   | 0 | 0     |
| 24 |                | 17 SGR                         | Sfacc                        |                 | aut/6       | 0                                                | 0                                    | 2 | 0 | 0     |
| 25 |                | $18$ FNT                       | Sfacc                        | 1.              | aut/6       | 0                                                | 0                                    | 2 | 0 | Ō     |
| 26 |                | 17 SGR                         | Sfacc                        |                 | 2 aut/3     | 0                                                | 0                                    | 2 | 0 | 0     |
| 27 |                | $18$ FNT                       | Sfacc                        |                 | $2$ aut/3   | 0                                                | 0                                    | 2 | Ω | O     |

Figura 41. File di input per il secondo software nel caso del primo benchmark

Il passo successivo consiste nel salvare tale foglio come file di testo. Dopo di ciò esso può essere utilizzato dal secondo software, che fornisce la creazione automatica dei seguenti campi: OperationElement, Groups, Antecedences e AlternativeGroups.

Riportiamo in figura 42 il file di output del secondo software importato in EXCEL®.

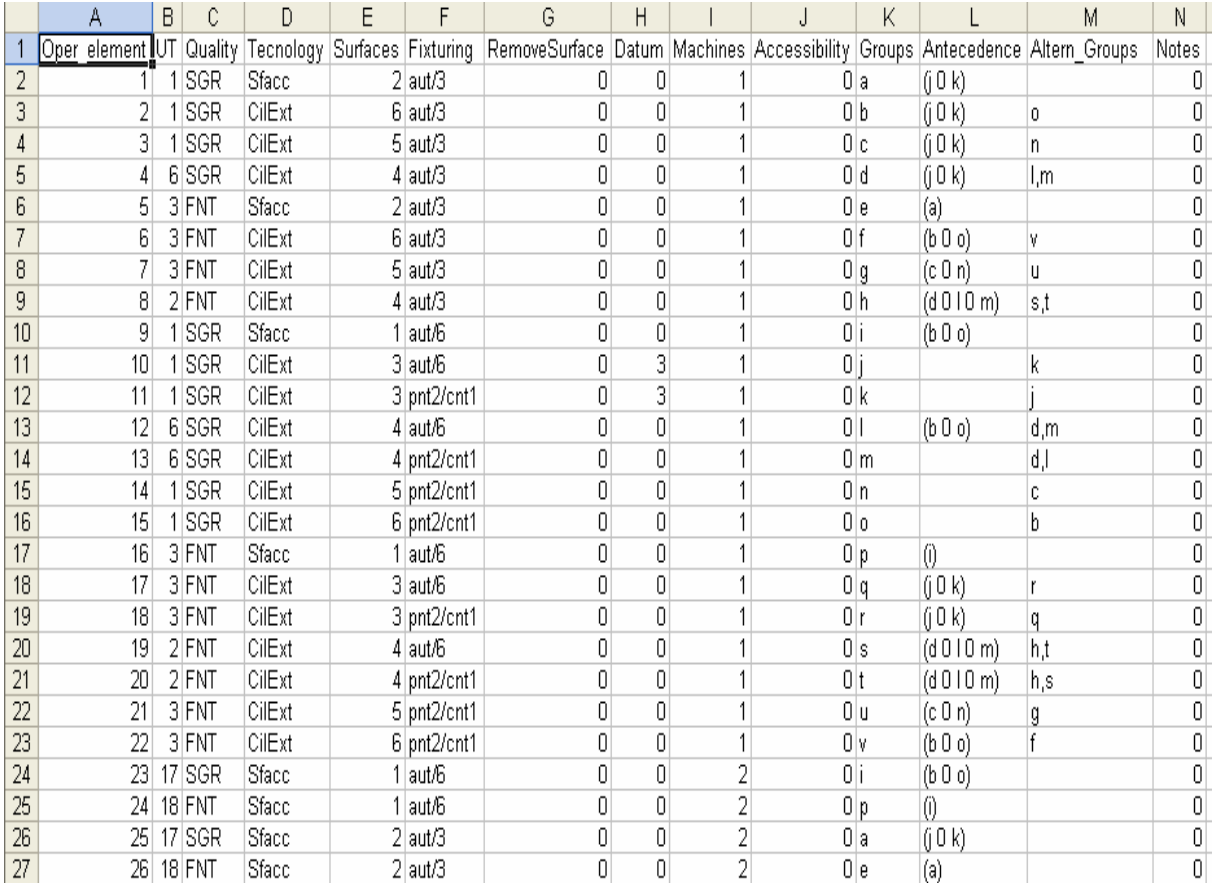

| # Legenda utensili:                                |  |  |  |  |  |  |  |
|----------------------------------------------------|--|--|--|--|--|--|--|
| $1 = S$ CNMG-12-04-08.T00                          |  |  |  |  |  |  |  |
| $2 = S$ VNMG-16-04-04 T00                          |  |  |  |  |  |  |  |
| $3 = S$ CNMG-12-04-04 TOO                          |  |  |  |  |  |  |  |
| 6 = S VNMG-16-04-08.T00                            |  |  |  |  |  |  |  |
| 17 = S F 2T D20 EBAUCHE HSSCO8 SA40.F05            |  |  |  |  |  |  |  |
| 18 = S F 2T D20 FINITION HSSCO8 SA40 F05           |  |  |  |  |  |  |  |
| # Legenda Utensili                                 |  |  |  |  |  |  |  |
| aut/x=autocentrante su superficie x                |  |  |  |  |  |  |  |
| pnty/cntz=punta su superficie y e contropunta su z |  |  |  |  |  |  |  |
|                                                    |  |  |  |  |  |  |  |
| # Legenda Macchine                                 |  |  |  |  |  |  |  |
| 1=tornio                                           |  |  |  |  |  |  |  |
| 2=centro di lavoro                                 |  |  |  |  |  |  |  |
|                                                    |  |  |  |  |  |  |  |
| # Legenda Accessibility                            |  |  |  |  |  |  |  |
| fx,y=joined accessibilty                           |  |  |  |  |  |  |  |
| x.y=alternate accessibility                        |  |  |  |  |  |  |  |
|                                                    |  |  |  |  |  |  |  |

Figura 42. File di output del secondo software nel caso del primo benchmark

Il campo OperationElement viene inserito come prima colonna. Il sistema numera tutte le singole lavorazioni in modo che queste possano essere identificate dal rispettivo indice numerico. Per il primo benchmark sono state previste 26 operazioni elementari.

Ad ogni operazione elementare è associato un gruppo di appartenenza. Esso è indicato con una lettera dell'alfabeto. Se a due operazioni elementari corrisponde lo stesso gruppo allora sono operazioni alternative in senso stretto. Nel seguente esempio, sono operazioni alternative in senso stretto la sgrossatura della superficie n.2 (tramite autocentrante su superficie n.3) eseguita sul tornio e sul centro di lavoro. Infatti a esse corrisponde lo stesso gruppo di appartenenza, indicato con il simbolo "a".

Ulteriori gruppi, ai quali sono associati più operazioni alternative in senso stretto, sono:

- Il gruppo indicato con la lettera "i", a cui appartengono le operazioni elementari che prevedono la sgrossatura della superficie n.1 tramite autocentrante su superficie n.6, eseguite sul tornio e sul centro di lavoro.
- Il gruppo indicato con la lettera "p", a cui appartengono le operazioni elementari che prevedono la finitura della superficie n.1 tramite autocentrante su superficie n.6, eseguite sul tornio e sul centro di lavoro.
- Il gruppo indicato con la lettera "e", a cui appartengono le operazioni elementari che prevedono la finitura della superficie n.2 tramite autocentrante su superficie n.3, eseguite su entrambe le macchine previste.

La colonna "Antecedences" indica le precedenze di lavorazione tra i vari gruppi. Come indicato nella colonna "Datum", un valore pari alla superficie da lavorare indica che quella è la prima lavorazione da eseguire. Quindi, come si vede dalla figura, la prima lavorazione è la sgrossatura della superficie n.3 eseguita o tramite autocentrante su superficie n.6 o tramite punta su superficie n.2 e contropunta su superficie n.1. Tale informazione sarà utile per la costruzione del grafo che rappresenta il ciclo di lavorazione.

Secondo la regola 4, ad eccezione della prima superficie da lavorare e cioè la superficie n.3, tutte le altre devono essere afferrate su superfici almeno sgrossate. Nella colonna delle "Antecedence", per le operazioni tecnologiche 1-2-3-4-25, eseguite tutte tramite autocentrante su superficie n.3, il sistema prevede come vincolo di precedenza la sgrossatura di quest'ultima superficie. Visto che i gruppi che prevedono la sgrossatura della superficie n.3 sono due, "j" e "k", vuol dire che tali gruppi sono alternativi. Il sistema interpone tra essi il simbolo "0", indicante un OR Esclusivo. Quindi il sistema di scheduling dovrà scegliere o "j" o "k".

Secondo la regola 3, nella colonna delle "Antecedence" per ogni operazione elementare di finitura è prevista prima la sgrossatura della superficie considerata. Per esempio, per la operazione elementare 6, riguardante la finitura della superfici n.6 e appartenente al gruppo "f", è previsto come vincolo di precedenza la sgrossatura della stessa superficie tramite autocentrante su superficie n.3 (gruppo di appartenenza "b") o tramite punta su superficie n.2 e contropunta su superficie n.1 (gruppo di appartenenza "o"). Essendo i gruppi "b" e "o" alternativi tra loro, saranno interposti con il simbolo "0", indicante un OR Esclusivo.

Non vi sono archi di tipo AND e archi di tipo OR opzionali, essendo nulle, secondo le regole 2-6-7, le colonne "RemoveSurface" e "Accessibility".

L'ultima colonna creata automaticamente è quella dei gruppi alternativi. Anche tale colonna serve per la creazione del grafo disgiuntivo. Il sistema prende in considerazione un'operazione elementare e scorre tutta la lista, dove incontra un'operazione elementare avente stessa qualità, stessa superficie interessata ma sistema di afferraggio diverso prende in memoria il gruppo di appartenenza di quest'ultima operazione elementare e lo inserisce nella colonna dei gruppi alternativi per l'operazione elementare interessata.

Come esempio si consideri l'operazione elementare numero 4. Essa riguarda la sgrossatura della superficie n.4 tramite autocentrante su superficie n.3 (gruppo di appartenenza "d"). Se si scorre tutta la tabella si trova che tale gruppo ha come gruppi alternativi i gruppi "l" e "m". Questi riguardano la sgrossatura della stessa superficie ma cambia il sistema di afferraggio considerato.

## 3.10 APPROCCIO PROPOSTO PER IL SECONDO BENCHMARK

L'approccio proposto è stato applicato al secondo benchmark presentato, la ghiera (figura 32). I passi per ottenere il foglio finale sono uguali a quelli del primo benchmark. Nella prima fase, consistente nell'utilizzo del programma CAD/CAM GOELAN®, sono importati in questo i fogli di lavorazione del seguente particolare, in formato dxf per le lavorazioni di tornitura. Un esempio di tali fogli è riportato in figura 43.

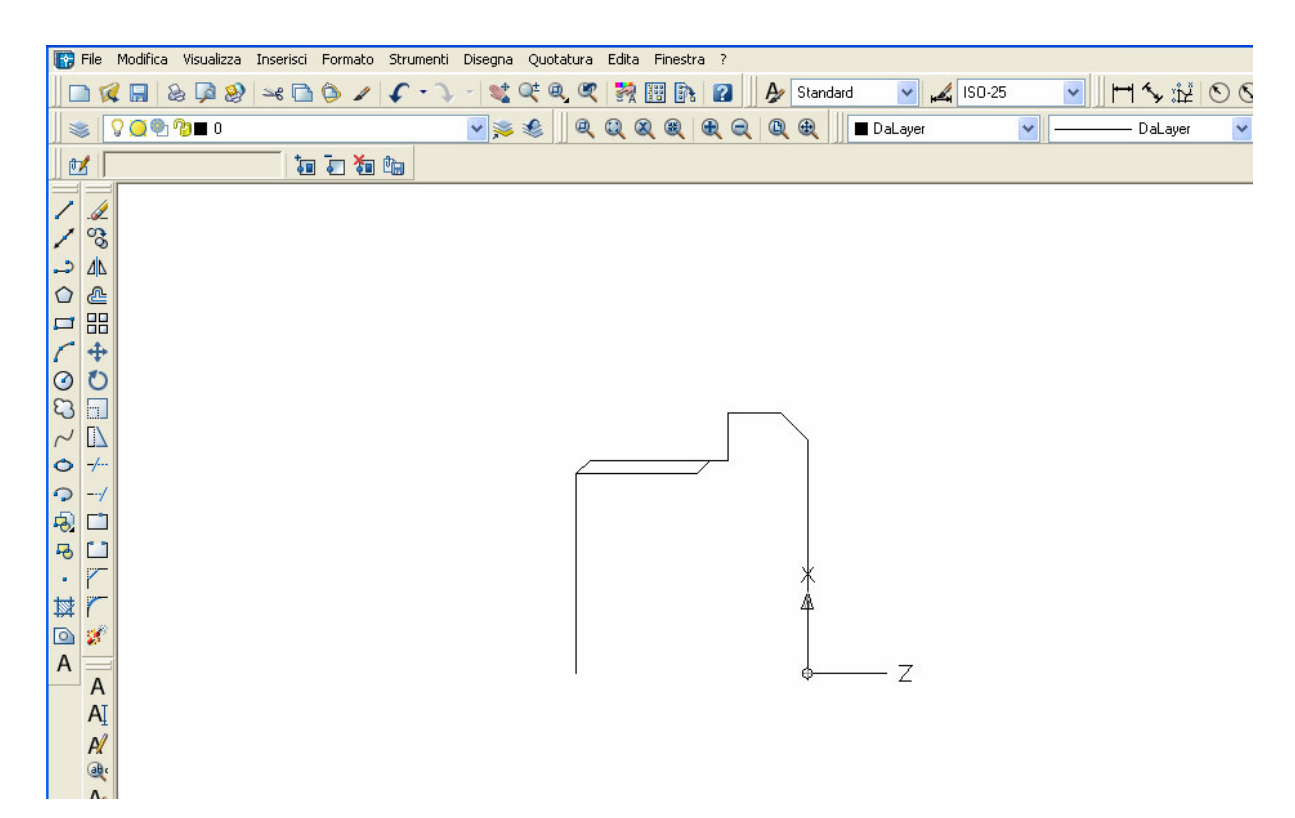

Figura 43. Esempio, per il secondo benchmark, di foglio dxf da importare.

Anche in questo caso GOELAN® richiede una parte del profilo e la posizione dello zero pezzo. Mentre per le lavorazioni eseguite sul centro di lavoro è richiesta la rappresentazione del modello 3D. Un esempio di tale modello è rappresentato in figura 44. Esso è utilizzato per ottenere la sfacciatura di una delle due basi sul centro di lavoro.

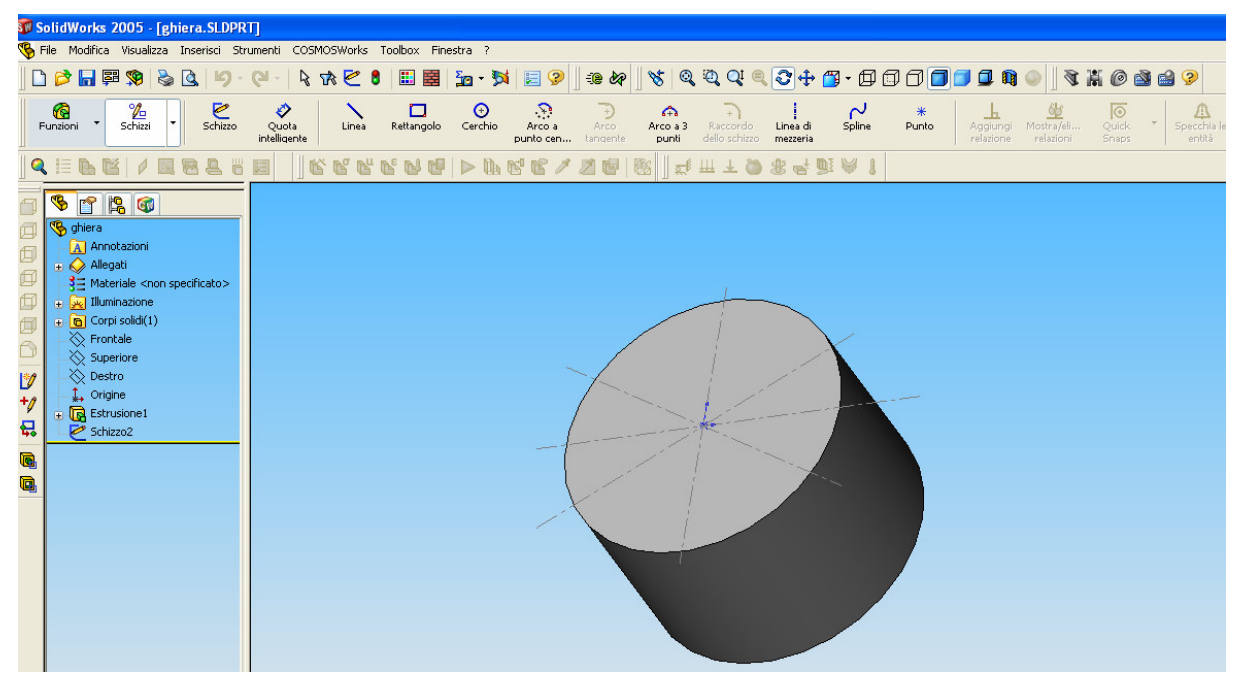

Figura 44. Esempio, per il secondo benchmark, di modello 3D da importare

Importati tali file su GOELAN® e definito il grezzo, si compilano le icone riguardanti i parametri tecnologici, come per il primo benchmark. Si riportano nelle seguenti figure gli ambienti di lavoro di tale particolare.

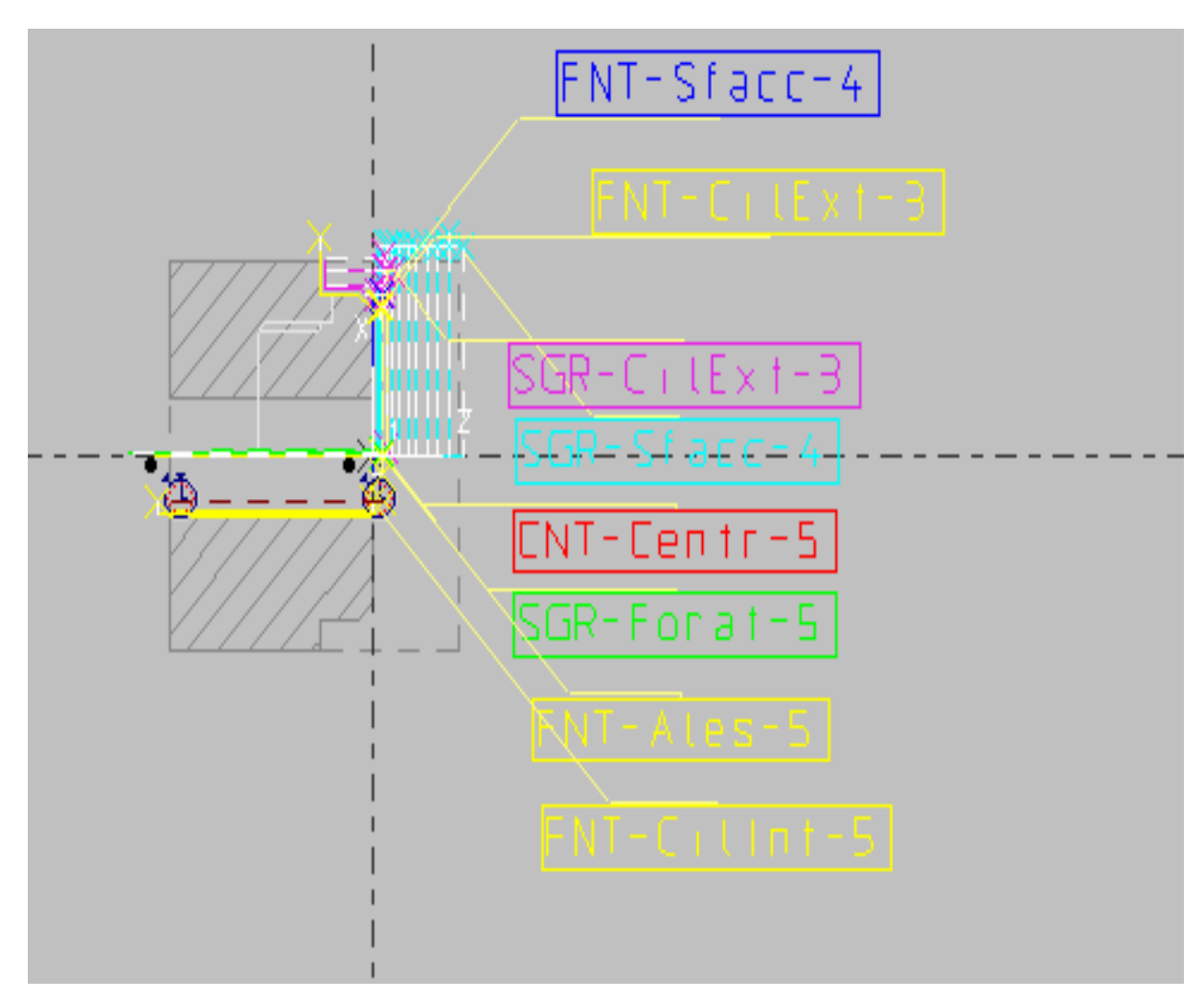

Figura 45. Ambiente di lavoro 1 per il secondo benchmark.

In figura 45 è riportato l'ambiente di lavoro per le operazioni eseguite tramite autocentrante su superficie n.2 sul tornio.

La figura 46 riporta l'ambiente di lavoro per le operazioni eseguite sul tornio tramite autocentrante su superficie n.3 e punta e contropunta.

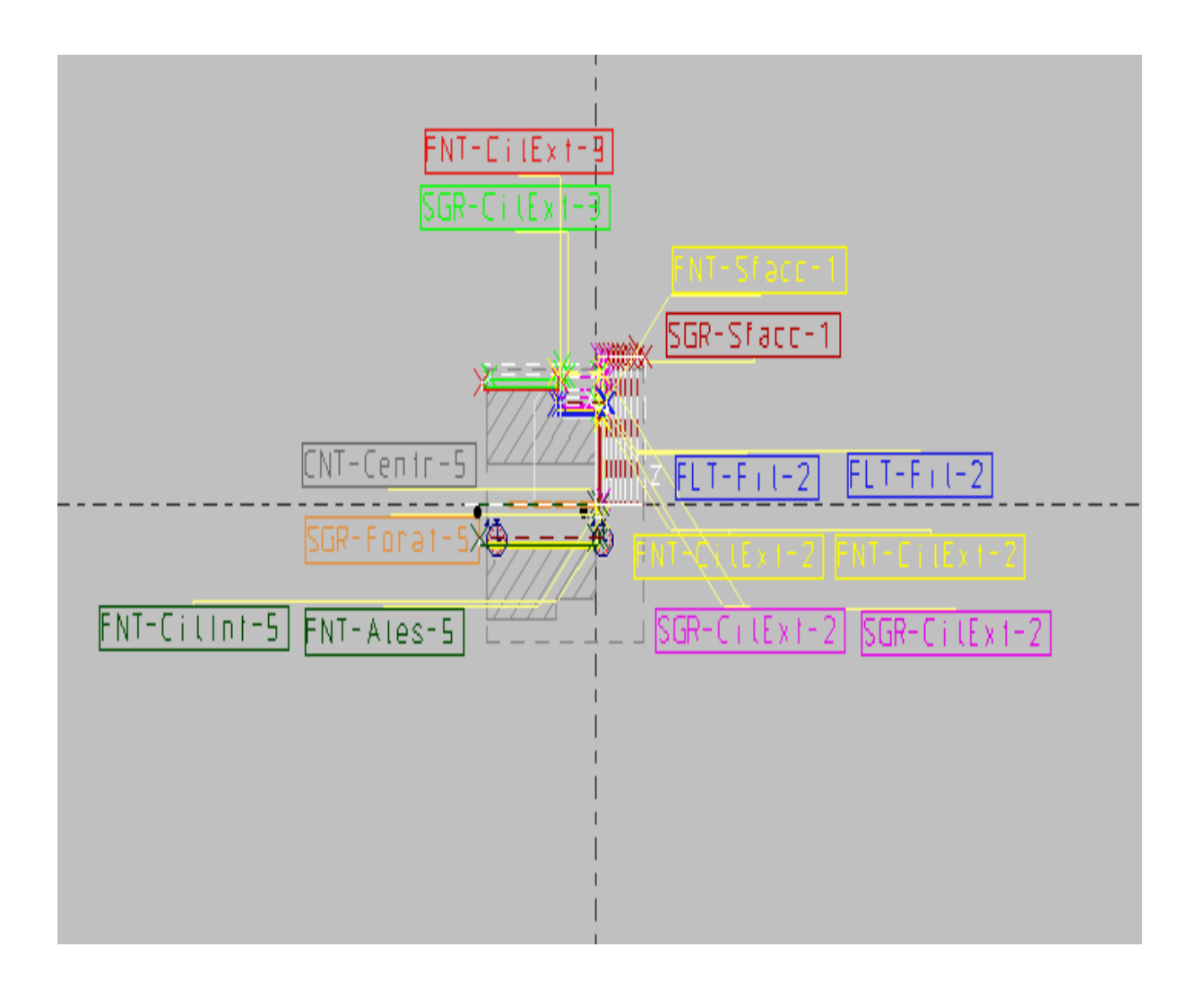

Figura 46. Ambiente di lavoro 2 per il secondo benchmark.

Gli ambienti di lavoro per le operazioni eseguite al cento di lavoro sono riportate in figura 47 e in figura 48 e 49.

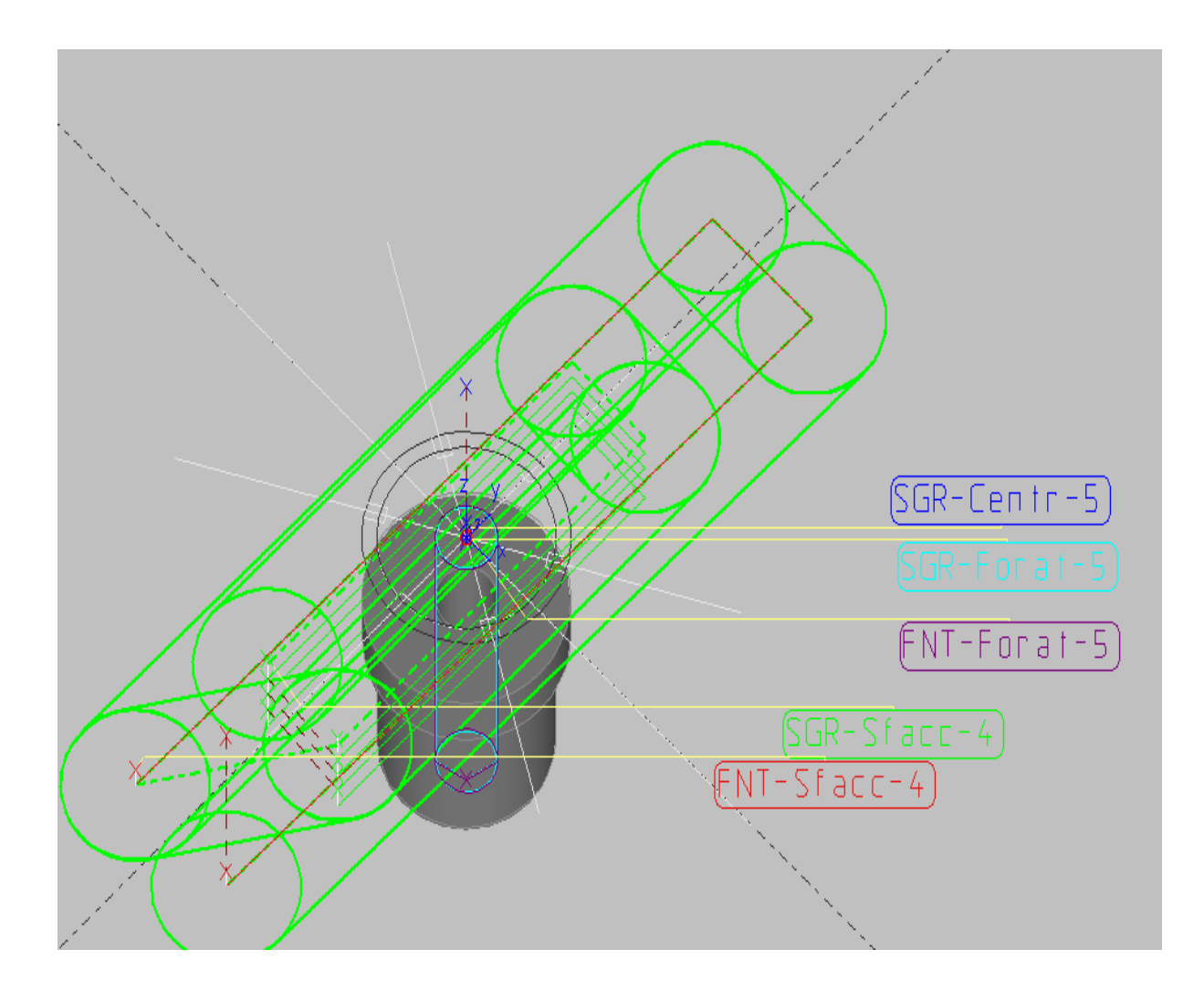

Figura 47. Ambiente di lavoro 3 per il secondo benchmark

La figura 47 raffigura le lavorazioni eseguite sul centro di lavoro tramite autocentrante su superficie n.1. Mentre la figura 48 riporta le lavorazioni eseguite tramite autocentrante su superficie n.3, sempre sul centro di lavoro.

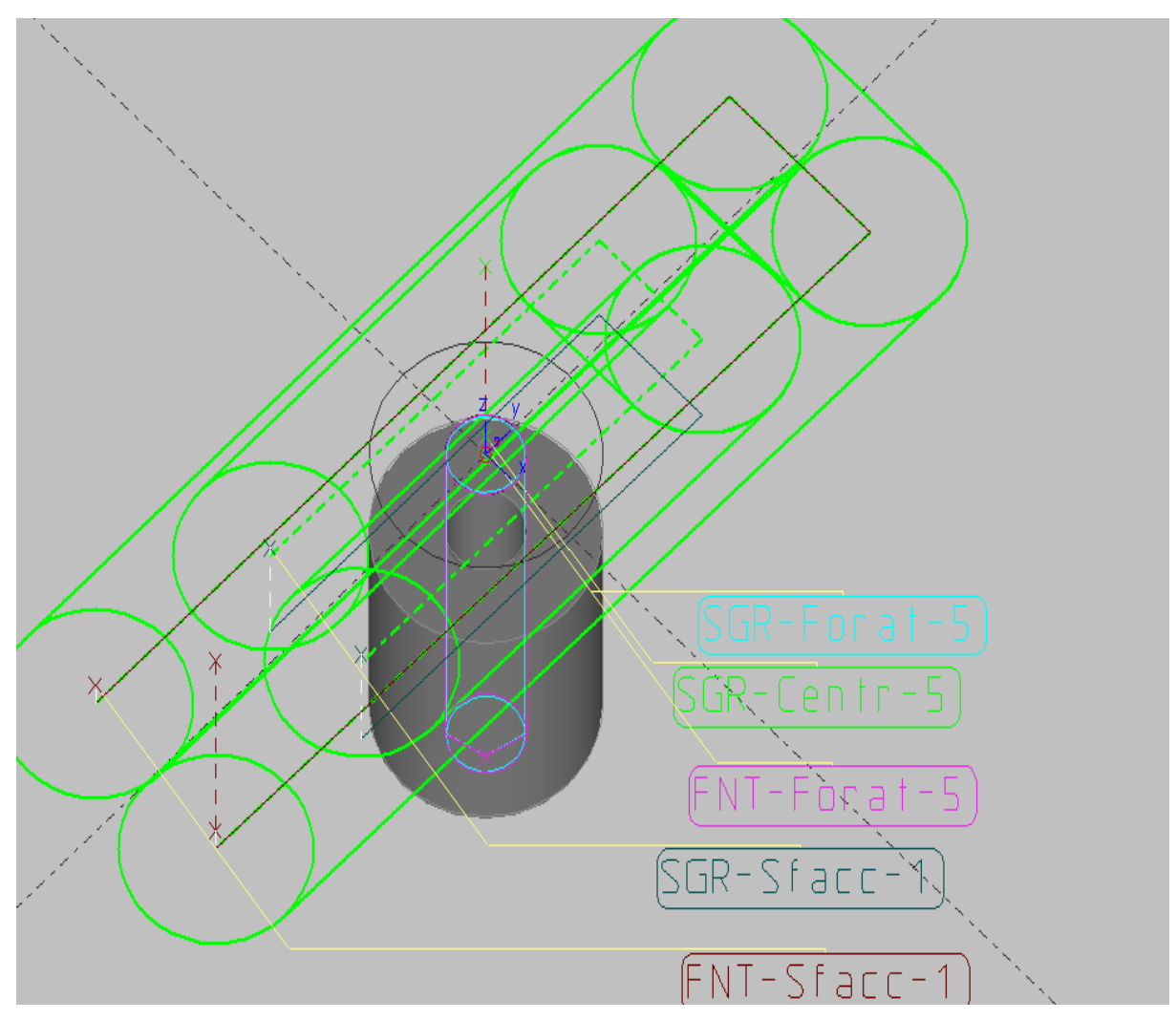

Figura 48. Ambiente di lavoro 4 per il secondo benchmark.

Infine la figura 49 riporta le operazioni elementari riguardanti le scanalature.

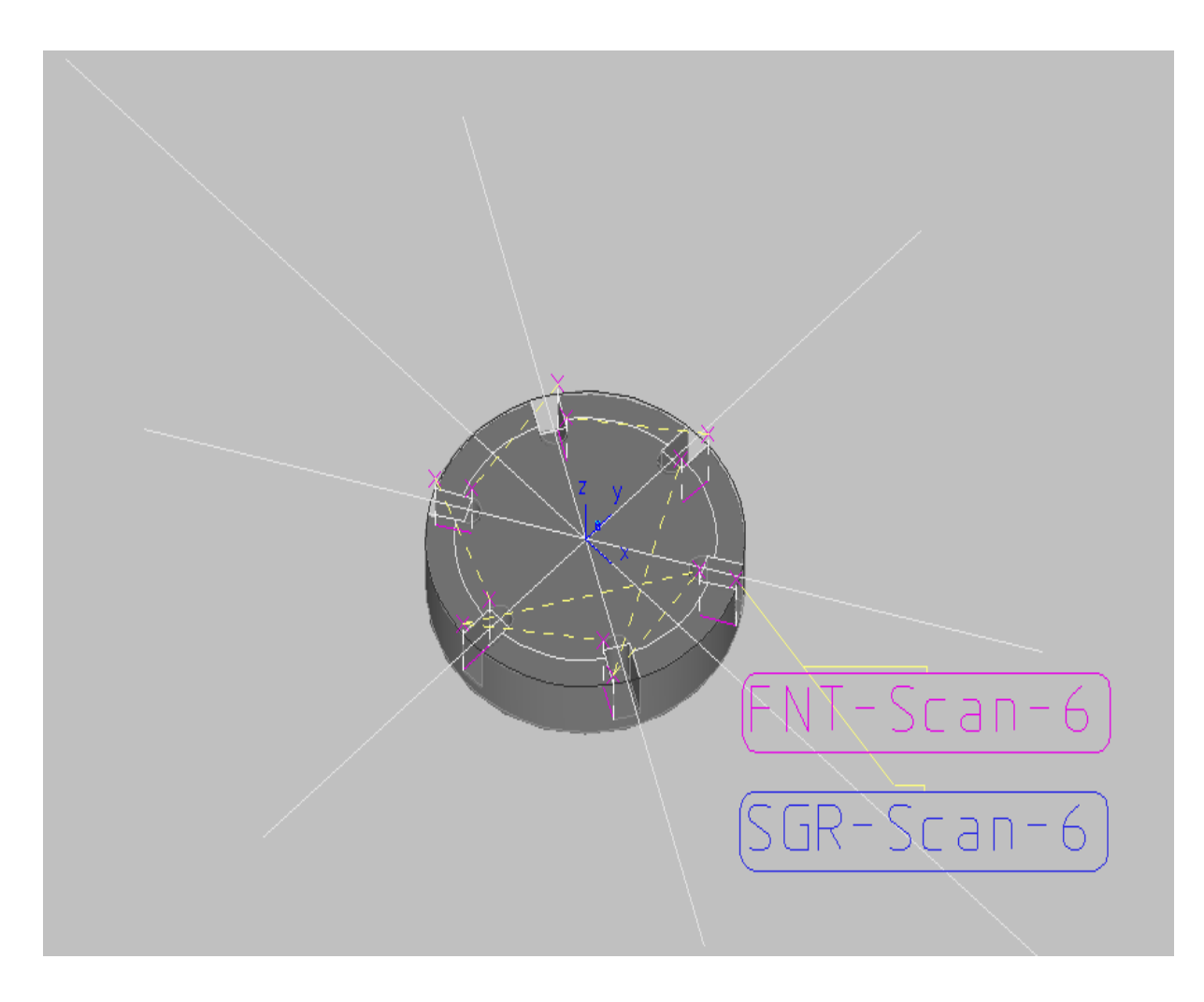

Figura 49. Ambiente di lavoro 5 per il secondo benchmark.

Il passo successivo consiste nell'importare in EXCEL® l'elenco di tutte le lavorazioni eseguite, tramite l'icona "GAMMA". Si riporta tale foglio in figura 50.

|                           | A.             | в              | C                                    |
|---------------------------|----------------|----------------|--------------------------------------|
| $\overline{1}$            |                | UT Nome Ciclo  | Nome Uten ghiera                     |
| $\overline{2}$            |                | 1TSGR-Sfacc-1  | S CNMG-12-04-08.T00                  |
| $\overline{\overline{3}}$ | 1 <sup>1</sup> | SGR-CilExt-2   | S CNMG-12-04-08.T00                  |
| $\overline{4}$            |                | 1 SGR-CilExt-2 | S CNMG-12-04-08.T00                  |
| 5                         |                | 1 SGR-CilExt-3 | S CNMG-12-04-08.T00                  |
| 6                         |                | 3 FNT-CilExt-2 | S CNMG-12-04-04.T00                  |
| $\overline{7}$            |                | 3 FNT-CilExt-2 | S CNMG-12-04-04.T00                  |
| 8                         |                | 4 FLT-Fil-2    | S 3 ELA 60.T03                       |
| 9                         |                | 3 FNT-CilExt-3 | S CNMG-12-04-04.T00                  |
| 10                        |                | 5 CNT-Centr-5  | S F A CENTRER D08 HSS.T04            |
| 11                        |                | 7 SGR-Forat-5  | F-D20.T05                            |
| 12                        |                | 4 FLT-Fil-2    | S 3 ELA 60.T03                       |
| 13                        |                | 8 FNT-Ales-5   | ALESATORE                            |
| 14                        |                | 9 FNT-Cillnt-5 | S TNMG-11-03-04.T00                  |
| 15                        |                | 3 FNT-Sfacc-1  | S CNMG-12-04-04.T00                  |
| 16                        |                | 1 SGR-Sfacc-4  | S.<br>CNMG-12-04-08.T00              |
| 17                        | 1              | SGR-CilExt-3   | S CNMG-12-04-08.T00                  |
| 18                        |                | 5 CNT-Centr-5  | S F A CENTRER D08 HSS.T04            |
| 19                        |                | 7 SGR-Forat-5  | F-D20.T05                            |
| 20                        |                | 8 FNT-Ales-5   | <b>ALESATORE</b>                     |
| 21                        |                | 9 FNT-Cillnt-5 | S TNMG-11-03-04.T00                  |
| 22                        |                | 3 FNT-Sfacc-4  | S CNMG-12-04-04.T00                  |
| 23                        |                | 3 FNT-CilExt-3 | S CNMG-12-04-04.T00                  |
| 24                        |                | 11 CNT-Centr-5 | S FORET A CENTRER D08 HSS SA30.F00   |
| 25                        |                | 12 SGR-Forat-5 | S FORET D20 HSS SA40.F01             |
| 26                        |                | 13 FNT-Forat-5 | S FORET D21 HSS SA40.F01             |
| 27                        |                | 10 SGR-Sfacc-4 | S F 2T D50 RAVAGEUSE HSSC05 SA50.F05 |
| 28                        |                | 17 FNT-Sfacc-4 | S F 2T D50 FINITION HSSCO8 SA40.F05  |
| 29                        |                | 11 CNT-Centr-5 | S FORET A CENTRER D08 HSS SA30.F00   |
| 30                        |                | 12 SGR-Forat-5 | S FORET D20 HSS SA40.F01             |
| 31                        |                | 13 FNT-Forat-5 | S FORET D21 HSS SA40.F01             |
| 32                        |                | 10 SGR-Sfacc-1 | S F 2T D50 RAVAGEUSE HSSC05 SA50.F05 |
| 33                        |                | 17 FNT-Sfacc-1 | S F 2T D50 FINITION HSSCO8 SA40.F05  |
| 34                        |                | 15 SGR-Scan-6  | S F 2T D04 EBAUCHE HSSCO8 SA40.F05   |
| 35                        |                | 16 FNT-Scan-6  | S F 2T D05 FINITION HSSCO8 SA40.F05  |

Figura 50. File di input per il primo software nel caso del secondo benchmark.

Nella prima colonna è sempre riportato il numero dell'utensile, nella seconda la voce label della lavorazione. In questo benchmark si sono considerate quattro tipi di lavorazioni: la centratura, la sgrossatura, la finitura e la filettatura. Esse indicano il primo campo della voce label della lavorazione e sono indicate rispettivamente con i simboli "CNT", "SGR", "FNT" e "FLT".

Per il secondo campo della voce label della lavorazione si sono previsti i seguenti tipi di operazioni tecnologiche:

- Operazioni di sfacciatura, indicate con il simbolo "Sfacc".
- Operazioni di cilindratura esterna, indicate con il simbolo "CilExt"
- Operazioni di centratura, indicate con il simbolo "Centr"
- Operazioni di foratura, indicate con il simbolo "Forat"
- Operazioni di cilindratura interna, indicate con il simbolo "CilInt"
- Operazioni di filettatura, indicate con il simbolo "Fil"
- Operazioni di alesatura, indicate con il simbolo "Ales"
- Operazioni di scanalatura, indicate con il simbolo "Scan"

Ottenuta tale tabella, viene richiamata dal primo software che fornisce come output il foglio riportato in figura 51.

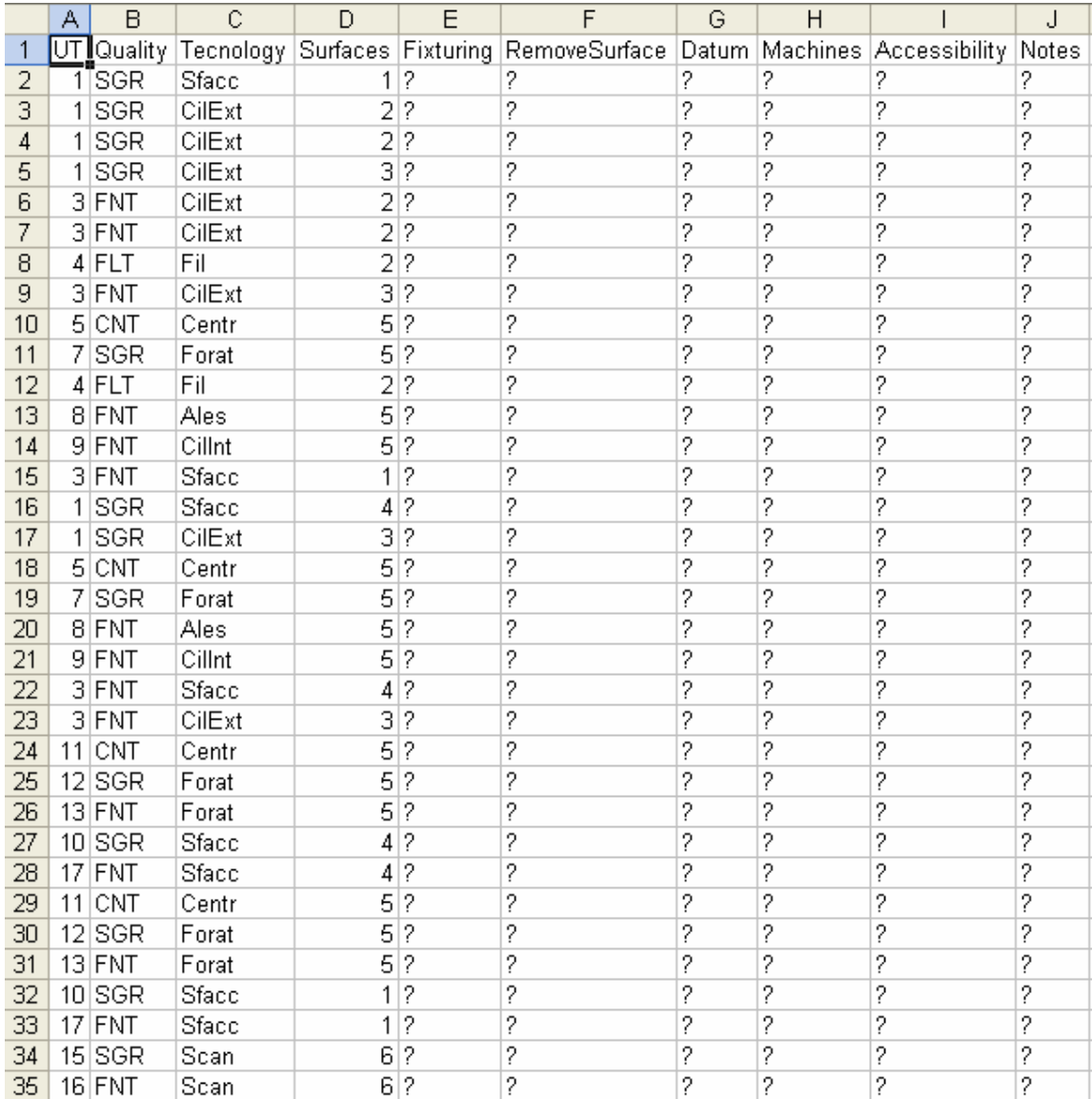

| # Legenda utensili:                        |
|--------------------------------------------|
| $1 = S$ CNMG-12-04-08.T00                  |
| $3 = S$ CNMG-12-04-04.T00                  |
| $4 = S$ 3 ELA 60.T03                       |
| 5 = S F A CENTRER D08 HSS.T04              |
| $7 = F-D20.705$                            |
| $8 = ALESATORE$                            |
| $9 = S$ TNMG-11-03-04.T00                  |
| 10 = S F 2T D50 RAVAGEUSE HSSC05 SA50.F05  |
| 11 = S FORET A CENTRER DOB HSS SA30.FOO    |
| 12 = S FORET D20 HSS SA40.F01              |
| $13 \equiv S$ FORET D21 HSS SA40 F01       |
| 15 = S F 2T D04 EBAUCHE HSSCO8 SA40.F05    |
| 16 = S F 2T D05 FINITION HSSCO8 SA40 F05   |
| $17 = S$ F 2T D50 FINITION HSSCO8 SA40 F05 |
|                                            |

Figura 51. Foglio di output del primo software nel caso del secondo benchmark.

Anche qui i sistemi di afferraggio previsti sono l'autocentrante su superficie n.3, l'autocentrante su superficie n.2 e la punta su superficie n.4 e contropunta su superficie n.1.

La foratura della superficie n.5, eseguita su autocentrante su superficie n.2 o su autocentrante su superficie n.3, rimuove le superfici n.4 e n.1. Tali superfici non possono più essere utilizzate come superfici di afferraggio. Quindi bisogna inserire il numero della superficie rimossa per le lavorazioni che eseguono la seguente foratura, come illustrato nella figura 52.

Nella colonna "Datum" è indicata la prima superficie da lavorare. Essa risulta la cilindratura esterna della superficie n.2. Come risulta da tale colonna non vi sono tolleranze geometriche.

Anche qui le macchine utilizzate sono due: il tornio e il centro di lavoro, indicate rispettivamente con il numero "1" e "2".

La sgrossatura della superficie n.6, cioè l'operazione che prevede l'ottenimento delle scanalature, secondo la regola 6, va eseguita dopo aver finito le superfici n.3 e n.4, per evitare problemi come il taglio interrotto. Di questo se ne tiene conto inserendo nella colonna "Accessibility" il valore delle superfici da finire, precedute dal simbolo "f", vedi figura 52.

|                | А | B          | Ċ      | D | E             | F                                                                                        | G              | H              |      | J |
|----------------|---|------------|--------|---|---------------|------------------------------------------------------------------------------------------|----------------|----------------|------|---|
| 1              |   |            |        |   |               | UT Quality Tecnology Surfaces Fixturing RemoveSurface Datum Machines Accessibility Notes |                |                |      |   |
| $\overline{2}$ |   | 1 SGR      | Sfacc  | 1 | aut/3         | 0                                                                                        | 0              |                | 0    | 0 |
| 3              |   | 1 SGR      | CilExt |   | $2$ aut/3     | 0                                                                                        | $\overline{c}$ | 1              | 0    | 0 |
| $\overline{4}$ |   | 1 SGR      | CilExt |   | $2$ pnt4/cnt1 | 0                                                                                        | $\overline{2}$ | 1              | 0    | 0 |
| 5              |   | 1 SGR      | CilExt |   | $3$ pnt4/cnt1 | 0                                                                                        | $\overline{0}$ | 1              | 0    | 0 |
| 6              |   | 3 FNT      | CilExt |   | $2$ aut/3     | 0                                                                                        | 0              | 1              | 0    | 0 |
| 7              |   | 3 FNT      | CilExt |   | 2 pnt4/cnt1   | 0                                                                                        | 0              | 1              | 0    | 0 |
| 8              |   | $4$ FLT    | Fil    |   | $2$ aut/3     | 0                                                                                        | 0              | 1              | 0    | 0 |
| 9              |   | $3$ FNT    | CilExt |   | 3 pnt4/cnt1   | 0                                                                                        | 0              | 1              | 0    | 0 |
| 10             |   | $5$ CNT    | Centr  |   | $5$ aut/3     | 0                                                                                        | 0              | 1              | 0    | 0 |
| 11             | 7 | <b>SGR</b> | Forat  |   | $5$ aut/3     | 1                                                                                        | 0              | 1              | 0    | 0 |
| 12             |   | $4$ FLT    | Fil    |   | 2 pnt4/cnt1   | 0                                                                                        | 0              | 1              | 0    | 0 |
| 13             |   | 8 FNT      | Ales   |   | $5$ aut/3     | 0                                                                                        | 0              | 1              | 0    | 0 |
| 14             |   | $9$ FNT    | Cillnt |   | $5$ aut/3     | 0                                                                                        | 0              | 1              | 0    | 0 |
| 15             |   | $3$ FNT    | Sfacc  | 1 | aut/3         | 0                                                                                        | 0              | 1              | 0    | 0 |
| 16             |   | 1 SGR      | Sfacc  |   | $4$ aut/2     | 0                                                                                        | 0              | 1              | 0    | 0 |
| 17             |   | 1 SGR      | CilExt |   | $3$ aut/2     | 0                                                                                        | 0              | 1              | 0    | 0 |
| 18             |   | $5$ CNT    | Centr  | 5 | aut/2         | 0                                                                                        | 0              | 1              | 0    | 0 |
| 19             |   | 7 SGR      | Forat  | 5 | aut/2         | 4                                                                                        | 0              | 1              | 0    | 0 |
| 20             |   | 8 FNT      | Ales   | 5 | aut/2         | 0                                                                                        | 0              | 1              | 0    | 0 |
| 21             |   | $9$ FNT    | Cillnt | 5 | aut/2         | 0                                                                                        | 0              | 1              | 0    | 0 |
| 22             |   | $3$ FNT    | Sfacc  | 4 | aut/2         | 0                                                                                        | 0              | 1              | 0    | 0 |
| 23             |   | $3$ FNT    | CilExt | 3 | aut/2         | 0                                                                                        | 0              | 1              | 0    | 0 |
| 24             |   | $11$ CNT   | Centr  | 5 | aut/2         | 0                                                                                        | 0              | 2              | 0    | 0 |
| 25             |   | 12 SGR     | Forat  | 5 | aut/2         | 4                                                                                        | 0              | $\overline{2}$ | 0    | 0 |
| 26             |   | $13$ FNT   | Forat  | 5 | aut/2         | 0                                                                                        | 0              | $\overline{2}$ | 0    | 0 |
| 27             |   | $10$ SGR   | Sfacc  | 4 | aut/2         | 0                                                                                        | 0              | $\overline{2}$ | 0    | 0 |
| 28             |   | $17$ FNT   | Sfacc  | 4 | aut/2         | 0                                                                                        | 0              | $\overline{2}$ | 0    | 0 |
| 29             |   | $11$ CNT   | Centr  |   | $5$ aut/3     | 0                                                                                        | 0              | $\overline{2}$ | 0    | 0 |
| 30             |   | $12$ SGR   | Forat  |   | $5$ aut/3     | 1                                                                                        | 0              | $\overline{2}$ | 0    | 0 |
| 31             |   | $13$ FNT   | Forat  |   | $5$ aut/3     | $\overline{0}$                                                                           | 0              | $\overline{2}$ | 0    | 0 |
| 32             |   | $10$ SGR   | Sfacc  | 1 | aut/3         | 0                                                                                        | 0              | $\overline{2}$ | 0    | 0 |
| 33             |   | $17$ FNT   | Sfacc  | 1 | aut/3         | 0                                                                                        | 0              | $\overline{2}$ | 0    | 0 |
| 34             |   | $15$ SGR   | Scan   |   | $6$ aut/2     | 0                                                                                        | 0              |                | 2 43 | 0 |
| 35             |   | $16$ FNT   | Scan   |   | $6$ aut/2     | 0                                                                                        | 0              | $\overline{2}$ | 0    | 0 |

Figura 52. File di input per il secondo software nel caso del secondo benchmark

Tale tabella elaborata dal secondo software permette di ottenere il foglio finale, riportato in figura 53.

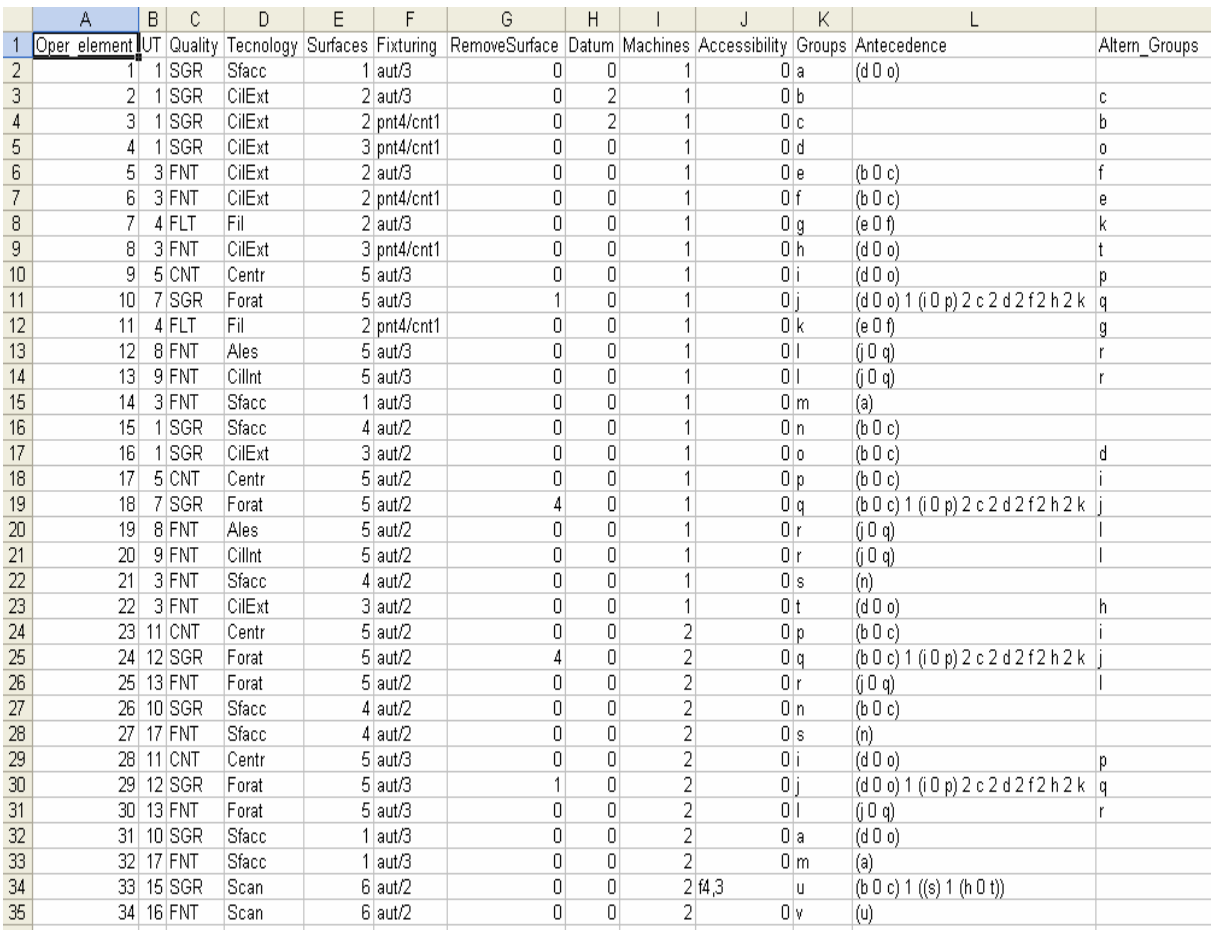

| # Legenda utensili:                                |
|----------------------------------------------------|
| $1 = S$ CNMG-12-04-08.T00                          |
| $3 = S$ CNMG-12-04-04.T00                          |
| $4 = S3 ELA 60.703$                                |
| 5 = S F A CENTRER D08 HSS.T04                      |
| $7 = F-D20.705$                                    |
| 8 = ALESATORE                                      |
| $9 = S$ TNMG-11-03-04.T00                          |
| 10 = S F 2T D50 RAVAGEUSE HSSC05 SA50.F05          |
| 11 = S FORET A CENTRER D08 HSS SA30.F00            |
| 12 = S FORET D20 HSS SA40.F01                      |
| $13 = S$ FORET D21 HSS SA40 F01                    |
| 15 = S F 2T D04 EBAUCHE HSSCO8 SA40.F05            |
| 16 = S F 2T D05 FINITION HSSCO8 SA40.F05           |
| 17 = S F 2T D50 FINITION HSSCO8 SA40.F05           |
| # Legenda Utensili                                 |
| aut/x=autocentrante su superficie x                |
| pnty/cntz=punta su superficie y e contropunta su z |
|                                                    |
| # Legenda Macchine                                 |
| $1 =$ tornio                                       |
| 2=centro di lavoro                                 |
|                                                    |
| # Legenda Accessibility                            |
| fx,y=joined accessibilty                           |
| x.y=alternate accessibility                        |

Figura 53. File di output del secondo software nel caso del secondo benchmark

Si analizzano i campi che il sistema crea automaticamente. Essi sono costituiti dalla colonne "Groups", "Antecedences" e dalla colonna dei gruppi alternativi. Il campo "Oper\_element", che il sistema inserisce come prima colonna della tabella, prevede, per tale particolare, 34 operazioni elementari.

Come già accennato, fanno parte dello stesso gruppo le operazioni elementari aventi stessa qualità, stessa superficie da lavorare e stesso sistema di afferraggio.

Per tale benchmark i gruppi costituiti da più di una operazione elementare sono:

- Il gruppo indicato con la lettera "r", a cui appartengono le operazioni elementari, che prevedono la finitura della superficie n.5, eseguite sul tornio, tramite autocentrante su superficie n.2, con utensili diversi e cioè un alesatore e un utensile per cilindrature interne. Appartiene allo stesso gruppo, anche la l'operazione elementare che prevede la finitura della stessa superficie eseguita però sul centro di lavoro.
- Il gruppo indicato con la lettera "p", a cui appartengono le operazioni elementari, che prevedono la centratura della superficie n.5 tramite autocentrante su superficie n.2, eseguite con entrambe le macchine.
- Il gruppo indicato con la lettera "q", a cui appartengono le operazioni elementari che prevedono la foratura della superficie n.5, tramite autocentrante su superficie n.2, eseguite su entrambe le macchine.
- Il gruppo indicato con la lettera "n", a cui appartengono le operazioni elementari che prevedono la sgrossatura della superficie n.4 eseguite con entrambe la macchine.
- Il gruppo indicato con la lettera "s", a cui appartengono le operazioni elementari che prevedono la finitura della superficie n.4, eseguite con entrambe le macchine.
- Il gruppo indicato con la lettera "i", a cui appartengono le operazioni elementari che prevedono la centratura della superficie n.5, tramite autocentrante su superficie n.3, eseguite con entrambe le macchine.
- Il gruppo indicato con la lettera "j", a cui appartengono le operazioni elementari che prevedono la foratura della superficie n.5, tramite autocentrante su superficie n.3, eseguite su entrambe le macchine.
- Il gruppo indicato con la lettera "l", a cui appartengono le operazioni elementari, che prevedono la finitura della superficie n.5, eseguite sul tornio, tramite autocentrante su superficie n.3, con utensili diversi e cioè un alesatore e un utensile per cilindrature interne. Appartiene allo stesso gruppo, anche la l'operazione elementare che prevede la finitura della stessa superficie eseguita però sul centro di lavoro.
- Il gruppo indicato con la lettera "a", a cui appartengono le operazioni elementari che prevedono la sgrossatura della superficie n.1 eseguite con entrambe la macchine.
- Il gruppo indicato con la lettera "m", a cui appartengono le operazioni elementari che prevedono la finitura della superficie n.1 eseguite con entrambe la macchine.

Si analizza, infine, la colonna riguardanti i vincoli tecnologici tra i vari gruppi.

Le operazioni elementari numero 1-10-29-31, riguardanti la sgrossatura di una superficie tramite autocentrante su superficie n.3, secondo la regola 4, devono essere precedute dalla sgrossatura della superficie di afferraggio. I gruppi che prevedono tale lavorazione sono "d" e "o" e sono tra loro alternativi, quindi fra di loro va interposto il simbolo "0".

Mentre le operazioni elementari numero 15-16-18-24-26-33 riguardano la sgrossatura di una superficie tramite autocentrante su superficie n.2, quindi devono essere precedute dalla sgrossatura di tale superficie. I gruppi alternativi che prevedono tale lavorazione sono "b" e "c".

Se per una stessa superficie è prevista sia la centratura che la foratura allora, secondo la regola 3, prima della sgrossatura della superficie è prevista la centratura. Per esempio, per l'operazione elementare numero 10, riguardante la foratura della superficie n.5 (tramite autocentrante su superficie n.3) è prevista la centratura della stessa superficie con lo stesso sistema di afferraggio. Se sono previsti più gruppi per l'operazione di centratura, essendo questi alternativi vanno interposti con il simbolo "0" indicante un OR Esclusivo.

Sempre per la regola 3, le operazioni di finitura sono precedute da quelle di sgrossatura e le operazioni di filettatura sono precedute, se possibile, da quelle di finitura.

Considerando sempre l'operazione elementare numero 10, si vede la presenza di archi di tipo AND indicati con il simbolo "1". Questi sono presenti in quanto bisogna soddisfare ad entrambe le regole 3 e 4. Cioè tale operazione elementare (la foratura della superficie n.5) deve essere preceduta dalla sgrossatura della superficie di afferraggio e dalla centratura della stessa superficie.

Si nota la presenza di archi di tipo AND anche per l'operazione elementare numero33.

Per tale operazione, riguardante la sgrossatura della superficie n.6, è prevista, secondo la regola 6, la finitura delle superfici 4 e 3. Queste finiture devono essere eseguite entrambe prima di ottenere le scanalature. Quindi tra i gruppi "s" (riguardanti la finitura della superficie n.4) e i gruppi alternativi "h" e "t" (riguardanti la finitura della superficie n.3) deve essere interposto il simbolo "1".

Nella colonna "Antecedence" vi sono, anche, archi opzionali codificati con il simbolo "2".

Considerando l'operazione elementare numero 10, riguardante la foratura della superficie n.5, si nota nella colonna "RemoveSurface" un valore diverso da zero. Esso indica il numero della superficie rimossa durante tale lavorazione. Il sistema prende in memoria tale numero. Dopo di che scorre la lista e considera tutti i gruppi che hanno questa superficie come superficie di afferraggio e li inserisce nella colonna "Antecedence" facendoli precedere dal simbolo "2".

Secondo la regola 7, questo significa che se eseguo la foratura della superficie n.5 allora non posso più scegliere di eseguire le operazioni tra punta e contropunta.

Anche per tale benchmark è stata creata la colonna riguardante i gruppi alternativi.

# 3.11 APPROCCIO PROPOSTO PER IL TERZO BENCHMARK

Il sistema presentato è stato applicato anche al terzo benchmark, il supporto (figura 33).

I passi sono uguali a quelli dei benchmark precedenti. Il primo consiste nell'importare i fogli di lavorazione del seguente particolare in GOELAN®. Un esempio di tale foglio per le lavorazioni di tornitura è riportato in figura 54.

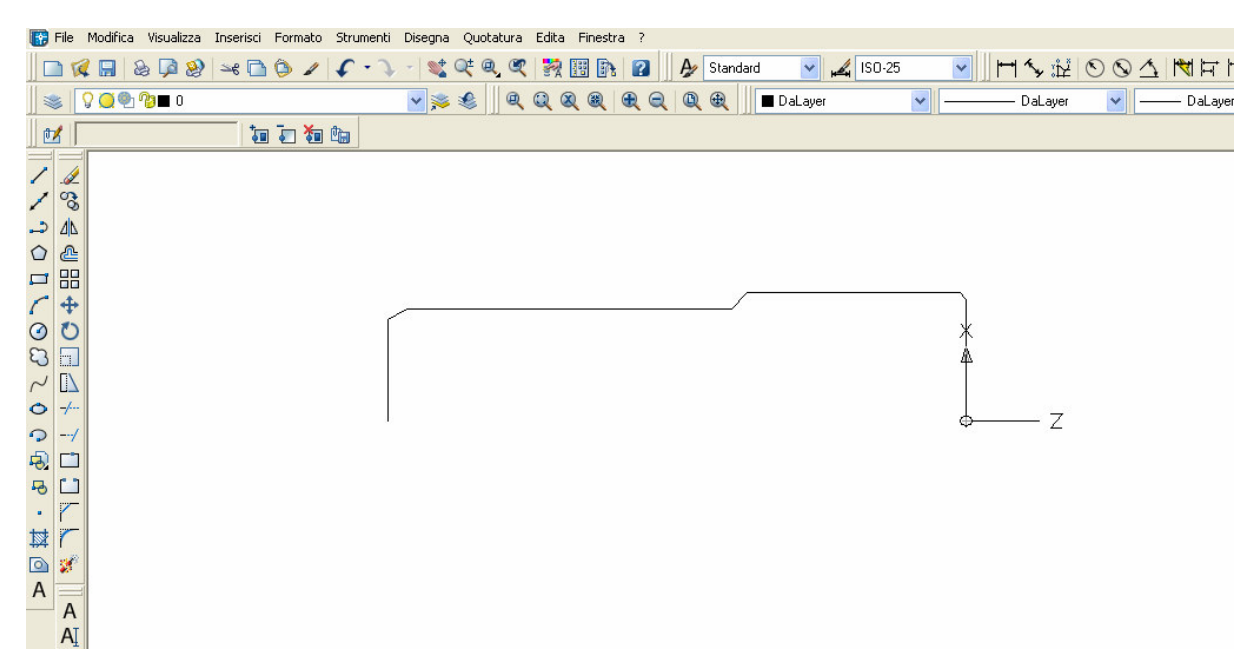

Figura 54. Esempio, per il terzo benchmark, di foglio dxf da importare

Per le lavorazioni sul centro di lavoro è richiesta la rappresentazione del modello in 3D. Importati i fogli di lavorazione su GOELAN®, definito il grezzo e compilate le giuste icone in modo opportuno si ottiene tramite l'icona GAMMA, l'elenco di tutte le lavorazioni eseguite. Tale tabella, riportata in figura 55, viene importata in EXCEL®.

Figura 55. File di input per il primo software nel caso del terzo benchmark

Le colonne previste sono sempre tre. Per questo benchmark si sono considerate tre tipi di lavorazioni: la centratura, la sgrossatura e la finitura. Esse sono indicate rispettivamente con i simboli "CNT", "SGR" e "FNT".

Si sono considerate, poi, i seguenti tipi di operazioni tecnologiche:

- Operazioni di sfacciatura, indicate con il simbolo "Sfacc".
- Operazioni di cilindratura esterna, indicate con il simbolo "CilExt"
- Operazioni di centratura, indicate con il simbolo "Centr"
- Operazioni di foratura, indicate con il simbolo "Forat"
- Operazioni di cilindratura interna, indicate con il simbolo "CilInt"
- Operazioni di alesatura, indicate con il simbolo "Ales"
- Operazioni di taglio, indicate con il simbolo "Tgl"

Tale tabella è richiamata dal primo software che fornisce come output il foglio riportato in figura 56.

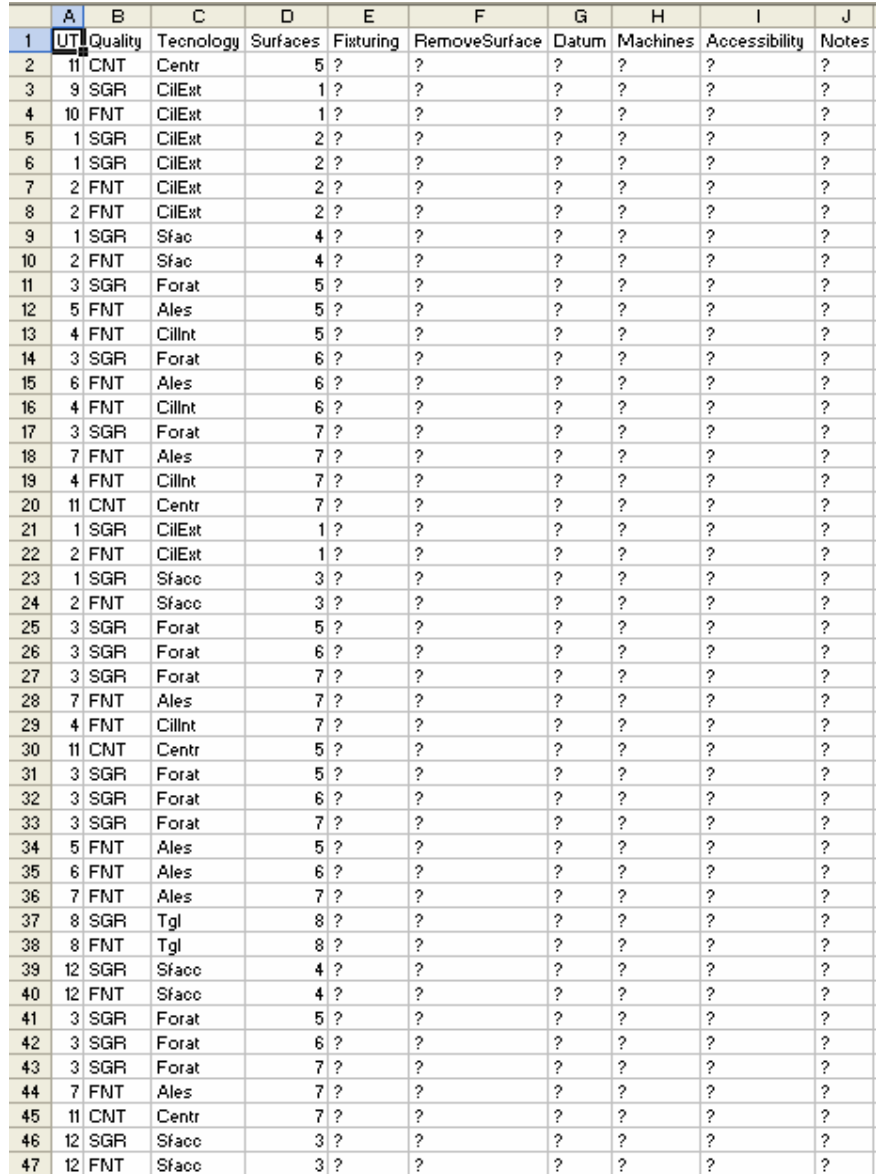

| # Legenda utensili:                     |
|-----------------------------------------|
| 1 = S_CNMG-12-04-08.T00                 |
| 2 = S CNMG-12-04-04.T00                 |
| 3 = S FORET D27 HSS SA40.F01            |
| 4 = S TNMG-11-03-04.T00                 |
| 5 = S ALESOIR D30 HSS SA40.F03          |
| 6 = S ALESOIR D29 HSS SA40.F03          |
| 7 = S ALESOIR D28 HSS SA40.F03          |
| 8 = S.F.A SURFACER D50 CARB SA40.F09    |
| 9 = S VNMG-16-04-08.T00                 |
| 10 = S VNMG-16-04-04.T00                |
| 11 = S FORET A CENTRER D14 HSS SA40,F00 |
| 12 = S.F.A.SURFACER D100 CARB SA40.F09  |
|                                         |

Figura 56. Foglio di output del primo software nel caso del terzo benchmark

Anche qui i sistemi di afferraggio previsti sono l'autocentrante su superficie n.1, l'autocentrante su superficie n.2 e la punta su superficie n.3 e contropunta su superficie n.4.

Le forature delle superfici n.5 e n.7, eseguite su autocentrante su superficie n.2 o su autocentrante su superficie n.1, rimuovono le superfici n.3 e n.4. Tali superfici non possono più essere utilizzate come superfici di afferraggio. Quindi bisogna inserire il numero della superfici rimosse per le lavorazioni che eseguono le seguenti forature, come illustrato nella figura 57.

Come indicato dalla colonna "Datum" la prima lavorazione da eseguire è la cilindratura esterna della superficie n.1. Ed è presente inoltre una tolleranza di concentricità tra la superficie n.1 e n.2, infatti come si vede da tale colonna la cilindratura esterna, in qualità di finitura, della superficie n.2 eseguita tramite autocentrante su superficie n.1, richiede la finitura della superficie di afferraggio.

Anche per questo benchmark si sono utilizzate come macchine il tornio e il centro di lavoro.

Si analizzano, ora, i metodi di compilazione della colonna "Accessibility".

Secondo la regola 2, per eseguire la foratura della superficie n.6, possiamo scegliere una tra le due vie alternative: o tramite la sgrossatura della superficie n.5 o tramite la sgrossatura della superficie n.7. Quindi si compila tale colonna, inserendo il numero "5" e "7" e interponendo fra loro un punto. Infine la sgrossatura della superficie n.8, secondo la regola 6, va eseguita dopo aver finito le superfici n.2, n.4, n.5. Il numero di tali superfici, precedute dal simbolo "f", va inserito in tale colonna.

Si riporta tale foglio compilato dall'utente in figura 57.

|                | A.            | B          | C                            | D  | E           | F                                          | G            | H              | ī        | J           |
|----------------|---------------|------------|------------------------------|----|-------------|--------------------------------------------|--------------|----------------|----------|-------------|
| 1              |               | UT Quality | Tecnology Surfaces Fisturing |    |             | RemoveSurface Datum Machines Accessibility |              |                |          | Notes       |
| $\overline{2}$ |               | $11$ CNT   | Centr                        |    | 5 aut/1     | 0                                          | 0            | 1              | 0        | 0           |
| 3              |               | 9 SGR      | CilEst                       |    | 1 pnt3/cnt4 | 0                                          | 1            | 1              | 0        | 0           |
| 4              |               | $10$ FNT   | CilEst                       |    | 1 pnt3/cnt4 | 0                                          | 0            | 1              | 0        | 0           |
| 5              |               | 1 SGB      | CilEst                       |    | 2 aut/1     | 0                                          | 0            | 1              | 0        | 0           |
| 6              |               | 1 SGR      | CilEst                       | 21 | pnt3/ont4   | 0                                          | 0            | 1              | 0        | 0           |
| $\overline{7}$ |               | 2 FNT      | CilEst                       | 21 | aut/1       | 0                                          | $\mathbf{1}$ | 1              | 0        | 0           |
| 8              |               | 2 FNT      | CilEst                       | 21 | pnt3/cnt4   | 0                                          | 0            | 1              | 0        | 0           |
| 9              | $\mathbf{1}$  | SGR        | Sfac                         | 4  | aut/1       | 0                                          | 0            | 1              | 0        | 0           |
| 10             |               | 2 FNT      | Sfac                         | 4  | Nue         | 0                                          | 0            | 1              | 0        | 0           |
| 11             | 3             | SGR        | Forat                        | 5  | aut/1       | 4                                          | 0            | 1              | 0        | 0           |
| 12             | 5.            | <b>FNT</b> | Ales                         | 5  | aut/1       | 0                                          | 0            | 1              | 0        | 0           |
| 13             | 4             | <b>FNT</b> | Cillnt                       | 5  | aut/1       | 0                                          | 0            | 1              | 0        | 0           |
| 14             | 3             | SGR        | Forat                        | 6  | aut/1       | 0                                          | Ō            | 1              | 5.07     | $\mathbf 0$ |
| 15             |               | 6 FNT      | Ales                         | 6  | aut/1       | 0                                          | 0            | 1              | 5        | 0           |
| 16             | $\frac{4}{ }$ | <b>FNT</b> | Cillnt                       | 6  | aut/1       | 0                                          | 0            | 1              | 5        | 0           |
| 17             | 3             | SGR        | Forat                        | 7  | Ndus        | 3                                          | 0            | 1              | 0        | 0           |
| 18             | 7             | <b>FNT</b> | Ales                         | 7  | aut/1       | 0                                          | 0            | 1              | 0        | 0           |
| 19             |               | 4 FNT      | Cillnt                       | 7  | aut/1       | 0                                          | Ō            | 1              | 0        | 0           |
| 20             |               | 11 CNT     | Centr                        | 7  | aut/2       | 0                                          | 0            | 1              | 0        | 0           |
| 21             |               | 1 SGB      | CilEst                       | 1  | aut/2       | 0                                          | 1            | 1              | 0        | 0           |
| 22             |               | 2 FNT      | CilEst                       | 1  | aut/2       | 0                                          | 0            | 1              | 0        | 0           |
| 23             |               | 1 SGB      | Sface                        | 3  | aut/2       | 0                                          | 0            | 1              | 0        | 0           |
| 24             |               | 2 FNT      | Sface                        | 3  | aut/2       | 0                                          | 0            | 1              | 0        | 0           |
| 25             |               | 3 SGB      | Forat                        | 5  | aut/2       | 4                                          | Ō            | 1              | 0        | 0           |
| 26             |               | 3 SGR      | Forat                        | 6  | aut/2       | 0                                          | 0            | 1              | 5.07     | 0           |
| 27             |               | 3 SGB      | Forat                        | 7  | aut/2       | 3                                          | Û            | 1              | 0        | 0           |
| 28             |               | 7 FNT      | Ales                         | 7  | aut/2       | 0                                          | Ō            | 1              | 0        | 0           |
| 29             |               | 4 FNT      | Cillnt                       | 7  | aut/2       | 0                                          | 0            | 1              | 0        | 0           |
| 30             |               | $11$ CNT   | Centr                        | 5  | aut/1       | 0                                          | 0            | 2              | 0        | 0           |
| 31             |               | 3 SGR      | Forat                        | 5  | aut/1       | 4                                          | 0            | $\overline{c}$ | 0        | 0           |
| 32             |               | 3 SGB      | Forat                        | 6  | aut/1       | 0                                          | 0            | 2              | 5.07     | 0           |
| 33             | 31            | SGR        | Forat                        | 7  | aut/1       | 3                                          | 0            | 2              | 0        | 0           |
| 34             |               | 5 FNT      | Ales                         | 5  | aut/1       | 0                                          | 0            | 2              | 0        | 0           |
| 35             |               | 6 FNT      | Ales                         | 6  | aut/1       | 0                                          | 0            | $\overline{c}$ | 5        | 0           |
| 36             |               | 7 FNT      | Ales                         | 7  | aut/1       | 0                                          | 0            | $\overline{c}$ | 0        | 0           |
| 37             |               | 8 SGR      | Tgl                          | 8  | aut/1       | 0                                          | 0            |                | 2 f2,4,5 | 0           |
| 38             |               | 8 FNT      | Tgl                          | 8  | aut/1       | 0                                          | 0            | $\overline{c}$ | 0        | 0           |
| 39             |               | 12 SGB     | Sface                        | 4  | Nue         | 0                                          | 0            | 2              | 0        | 0           |
| 40             |               | $12$ FNT   | Sface                        | 4  | autłi       | 0                                          | 0            | 2              | 0        | 0           |
| 41             |               | 3 SGR      | Forat                        | 5  | aut/2       | 4                                          | 0            | 2              | 0        | 0           |
| 42             |               | 3 SGR      | Forat                        | 6  | aut/2       | 0                                          | 0            | 2              | 5.07     | 0           |
| 43             |               | 3 SGB      | Forat                        | 7  | aut/2       | 3                                          | 0            | 2              | 0        | 0           |
| 44             |               | 7 FNT      | Ales                         | 7  | aut/2       | 0                                          | 0            | 2              | 0        | 0           |
| 45             |               | 11 CNT     | Centr                        | 7  | aut/2       | 0                                          | Ō            | $\overline{c}$ | 0        | 0           |
| 46             |               | $12$ SGR   | Sface                        | 3  | aut/2       | 0                                          | 0            | 2              | 0        | 0           |
| 47             |               | 12 FNT     | Sface                        |    | 3 aut/2     | 0                                          | Ō            | $\overline{c}$ | 0        | 0           |

Figura 57. File di input per il secondo software nel caso del terzo benchmark

Tale tabella elaborata dal secondo software permette di ottenere il foglio finale, riportato in figura 58.

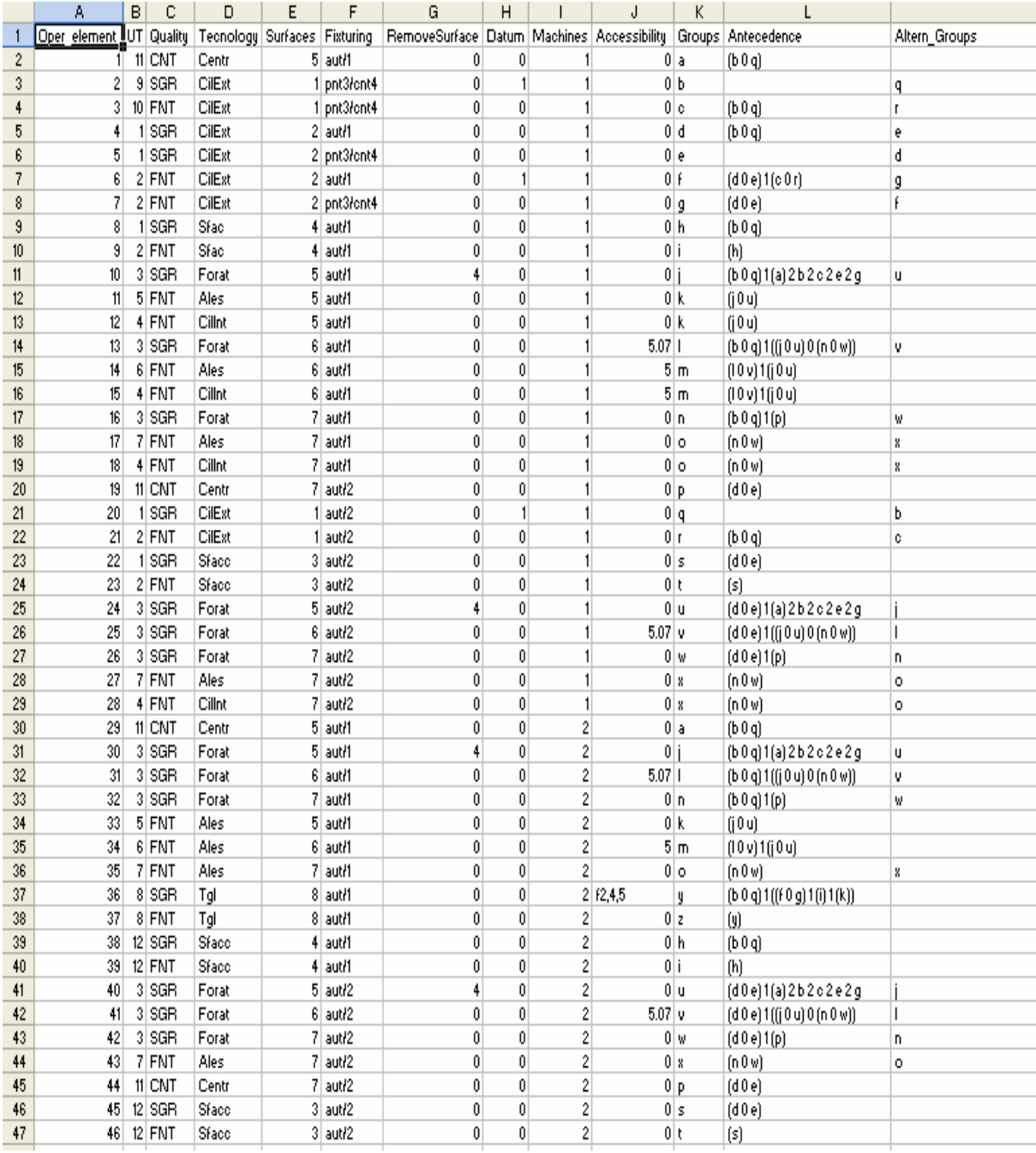

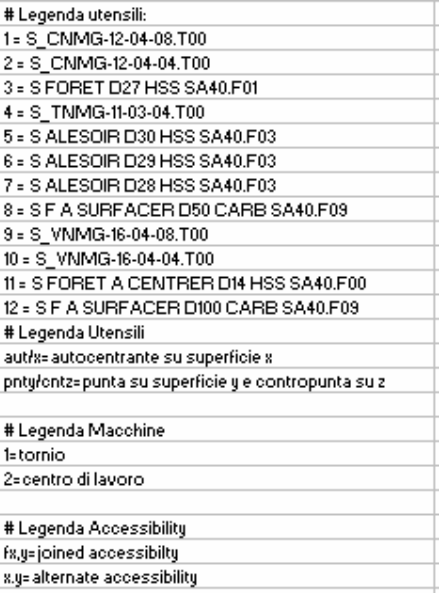

Figura 58. File di output del secondo software nel caso del terzo benchmark.

Il campo "Oper\_element" prevede per tale particolare 46 operazioni elementari. I gruppi costituiti da più di una operazione elementare sono molti. Fra questi vi, per esempio, il gruppo "m" a cui appartengono le operazioni elementari che prevedono la finitura della superficie n.6, eseguita sul tornio, tramite autocentrante su superficie n.1, con due utensili diversi. Appartiene allo stesso gruppo, anche l'operazione elementare che prevede la finitura della stessa superficie eseguita però sul centro di lavoro.

Per quanto riguarda la colonna "Accessibility", tutte le lavorazioni di sgrossatura ad eccezione della prima lavorazione, presentano come vincoli tecnologici la sgrossatura della superficie di afferraggio, come stabilito dalla regola 4.

Per ogni operazione elementare di finitura è prevista la sgrossatura della superficie considerata e per ogni foratura è prevista la centratura della stessa superficie, come indicato dalla regola 3.

Sono inoltre presenti archi di tipo AND e archi di tipo OR opzionale essendo diverse da zero le colonne "RemoveSurface" e "Accessibility".

In particolare, si consideri l'operazione elementare numero 41, riguardante la foratura della superficien.6, in qualità di sgrossatura, tramite autocentrante su superficie n.2. E' prevista per tale lavorazione la sgrossatura della superficie n.2, appartenente ai gruppi alternativi "d" e "e", fra i quali è interposto il simbolo "0". Inoltre è prevista, sempre per la stessa lavorazione, la sgrossatura della superficie n.5, appartenente ai gruppi alternativi "j" e "u" oppure la sgrossatura della superficie n.7, appartenente ai gruppi alternativi "n" e "w", come mostrato in figura 58.

### 3.12 CREAZIONE GRAFO DISGIUNTIVO

Dopo aver identificato i gruppi di operazioni elementari e le antecedences tramite i software, la creazione del grafo disgiuntivo avviene in modo abbastanza facile.

Si riporta in figura 59 un esempio di grafo disgiuntivo nel caso del primo benchmark utilizzato, l'albero. Tale grafo è stato costruito tenendo conto dei dati forniti dalla tabella di output del secondo software, riportata in figura 42. Ogni nodo rappresenta un gruppo e dentro il nodo sono specificate le operazioni elementari alternative appartenenti a quel gruppo. I nodi dello stesso colore rappresentano i gruppi alternativi ad eccezione di quelli in nero (che non hanno alcun gruppo alternativo), mentre i nodi  $\alpha$  e  $\beta$  sono nodi fittizi.

Gli archi tratto punto sono archi di tipo OR, mentre quelli continui sono archi di routing. I nodi 0 e \* rappresentano rispettivamente il nodo iniziale e finale.

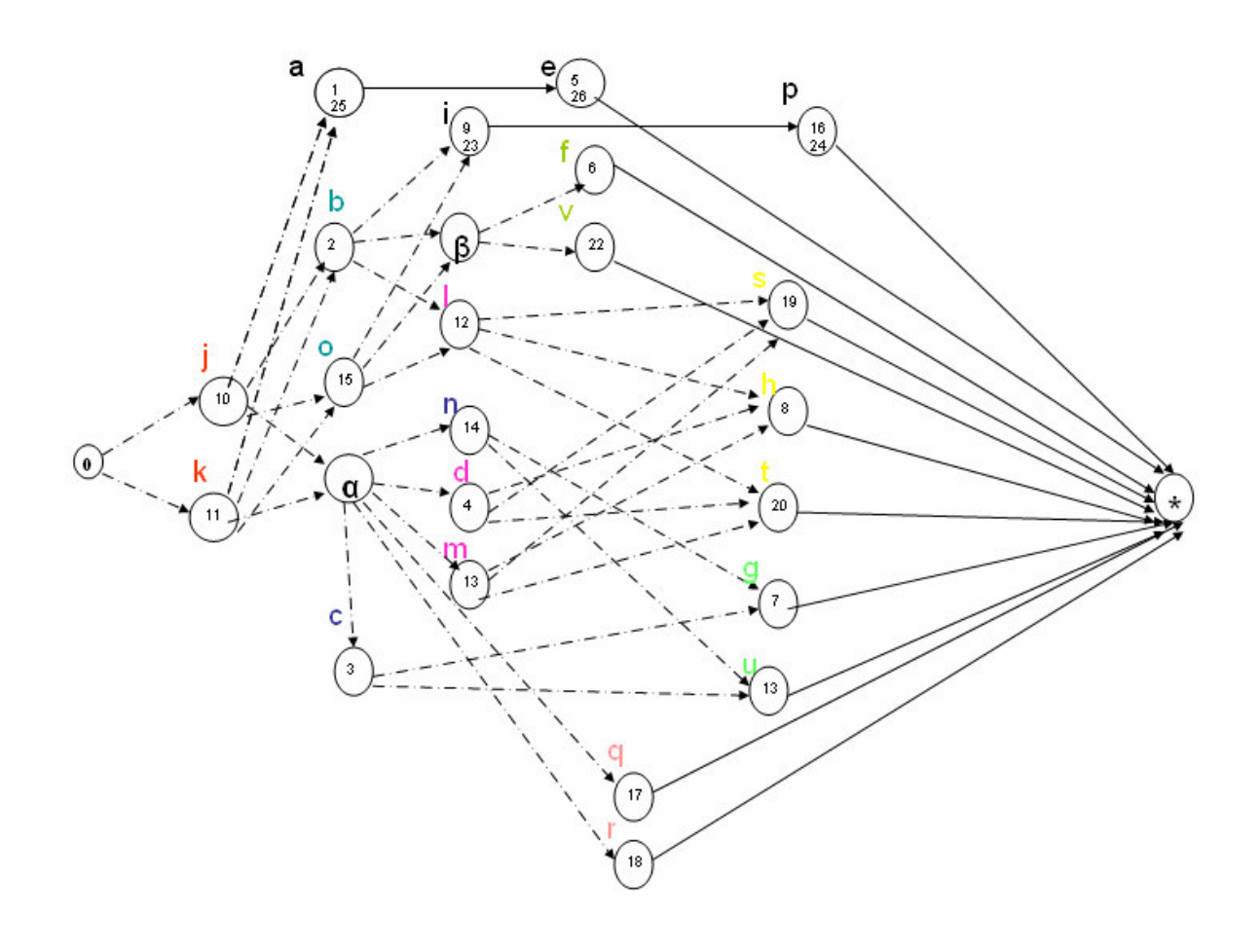

Figura 59. Grafo disgiuntivo per il primo benchmark

Si analizzano i passi per ottenere tale grafo. Dalla tabella di output del secondo software risulta che la prima lavorazione è la sgrossatura della superficie n.3. I gruppi a cui appartiene tale lavorazione sono "j" e "k" e sono tra loro alternativi. Tali gruppi vanno collegati al nodo iniziale tramite archi di tipo OR, come illustrato in figura 60.

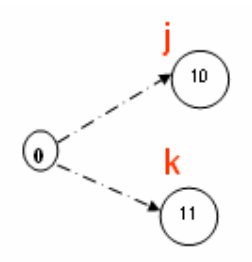

Figura 60. Primo step per la costruzione del grafo

Successivamente tutti gli altri gruppi hanno come vincoli di precedenza "j" o "k". Per esempio, i gruppi alternativi "b" e "o" relativi alla sgrossatura della superficie n.6 sono collegati ai gruppi "j" e "k" tramite archi di tipo OR, come in figura 61.

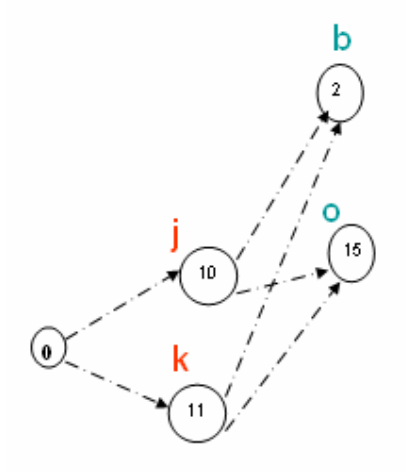

Figura 61. Modalità di creazione del grafo

Allo stesso modo viene inserito il gruppo "a", avente come vincolo di precedenza i gruppi "j" o "k".

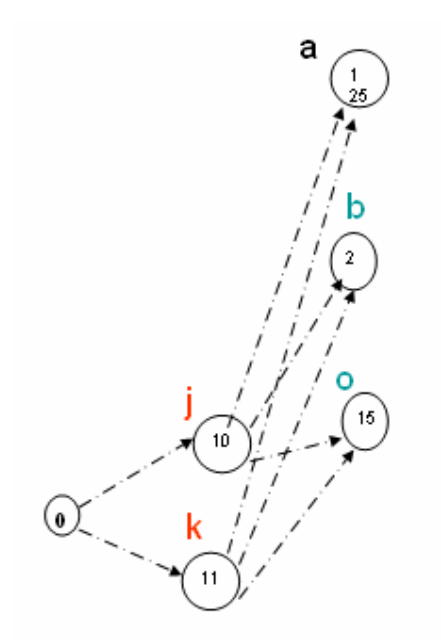

Figura 62. Inserimento gruppo "a".

Il gruppo "e" relativo alla finitura della superficie n.2 presenta, come mostrato nella tabella di figura 42, il gruppo "a" come vincolo di precedenza e non avendo gruppi alternativi ad esso va collegato con un arco di tipo AND, che indica un percorso obbligatorio. Si mostra in figura 63 l'aggiunta di tale arco.

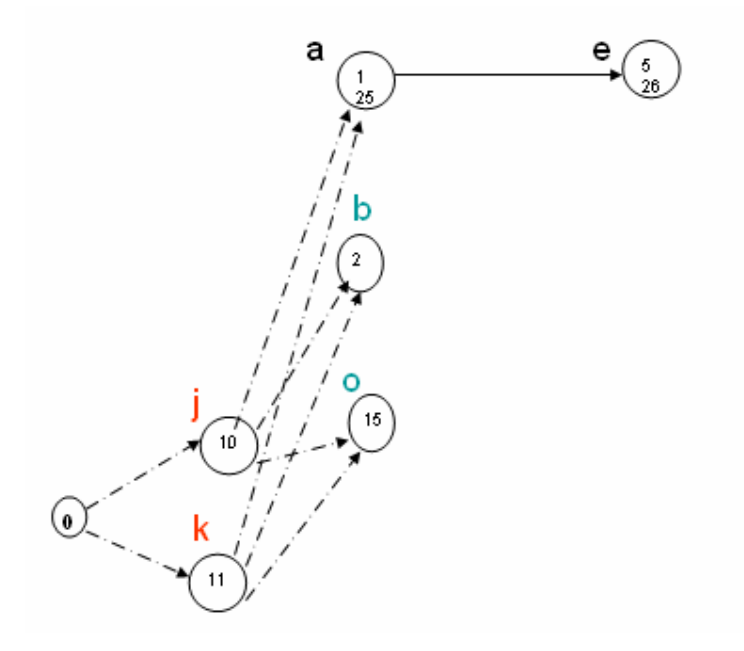

Figura 63. Arco di tipo AND.

Infine i nodi fittizi  $\alpha$  e  $\beta$ , sono dei nodi che permettono di semplificare il grafo. Il nodo  $\alpha$  indica la scelta del gruppo "j" o "k". Quindi i gruppi "n", "c" "d", "m", "q" e "r", collegati tutti al nodo  $\alpha$ , hanno come vincoli di precedenza il gruppo "j" o "k" (vedi figura 59). Così anche i gruppi "f" e "v", collegati al nodo  $\beta$ , hanno come vincoli di precedenza il gruppo "b" o "o" (figura 59).

Il grafo, mostrato in figura 59, è utilizzato per trovare uno schedule ammissibile.

Si parte dal nodo iniziale e si vede che gli archi uscenti da questo sono archi di tipo OR. I nodi collegati ad esso sono dello stesso colore, quindi rappresentano gruppi alternativi. Il primo passo consiste nel scegliere uno dei due gruppi. Se si schedula il gruppo "j", il gruppo "k" va cancellato dal grafo e con esso tutti gli archi connessi, cioè sia quelli entranti che quelli uscenti. I possibili candidati sono ora il gruppo "a", "b","o", "n","c", "d", "m","q" e"r". Bisogna quindi scegliere uno dei nodi ed eliminare, in caso esistano, tutti i gruppi alternativi a quello scelto. Se si scedula per esempio il nodo "o" allora devo eliminare dal grafo il nodo "b" e con esso gli archi connessi. I possibili candidati sono ora "a", "n","c", "d", "m", "l", "i", "f", "v","q" e "r". Si procede nello stesso modo fino ad ottenere il pezzo finito giungendo al nodo finale.